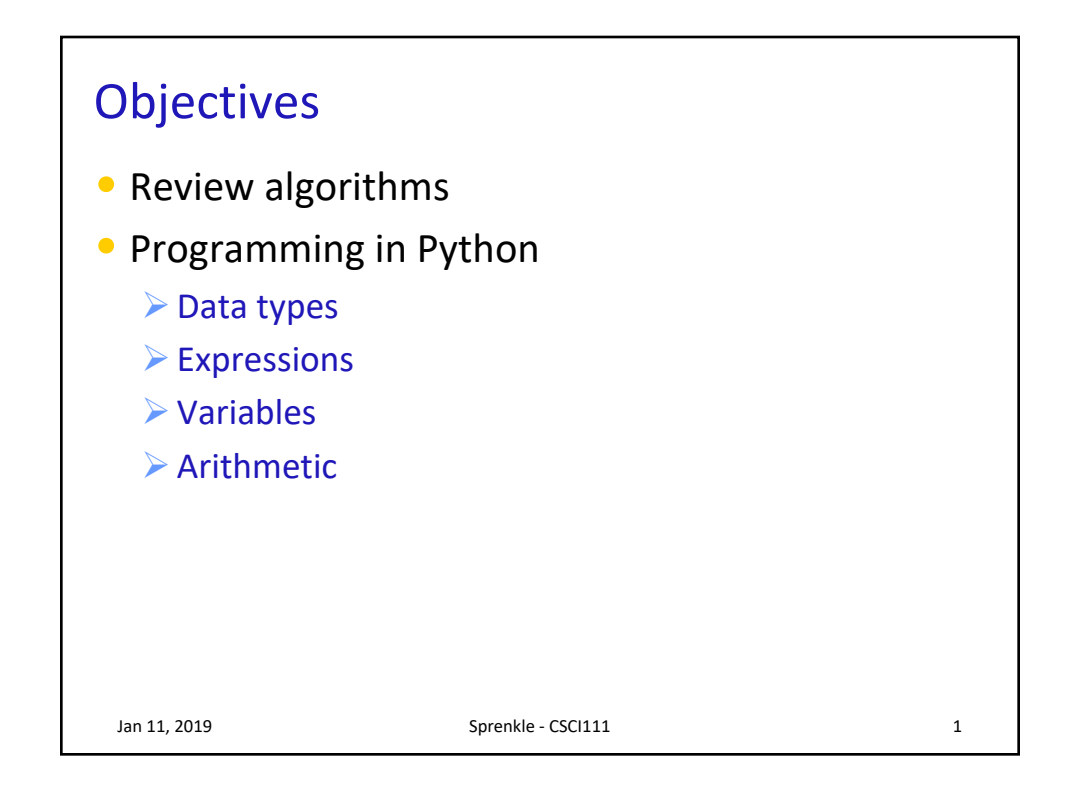

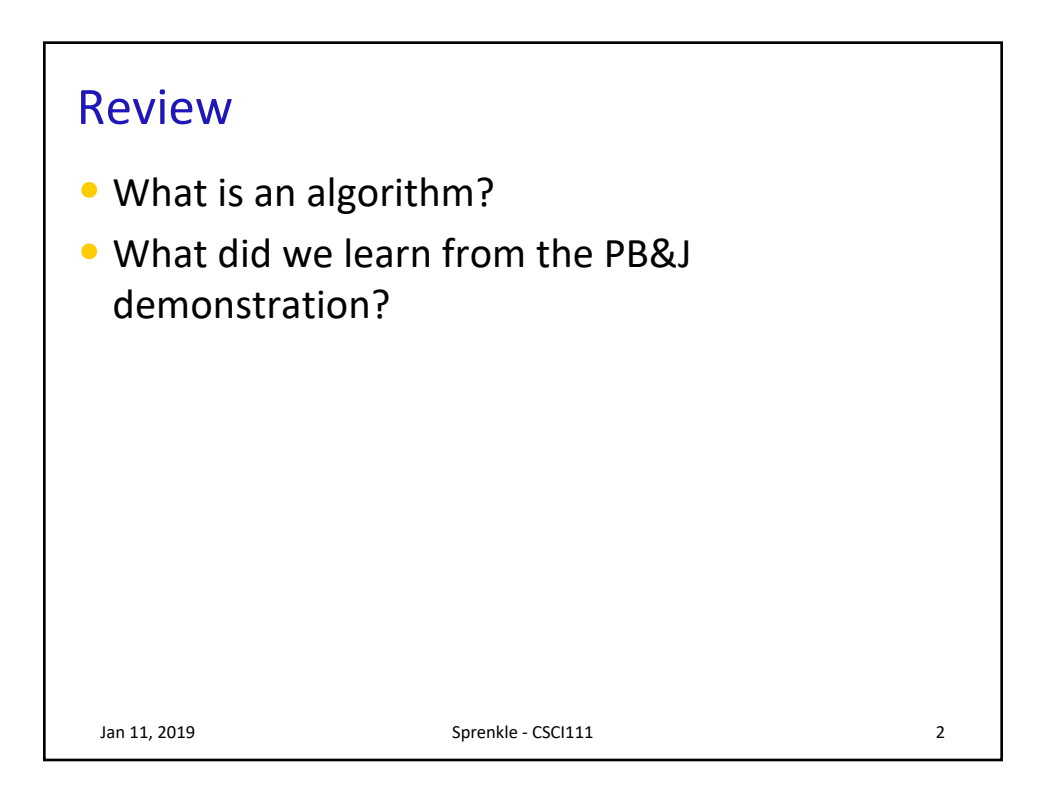

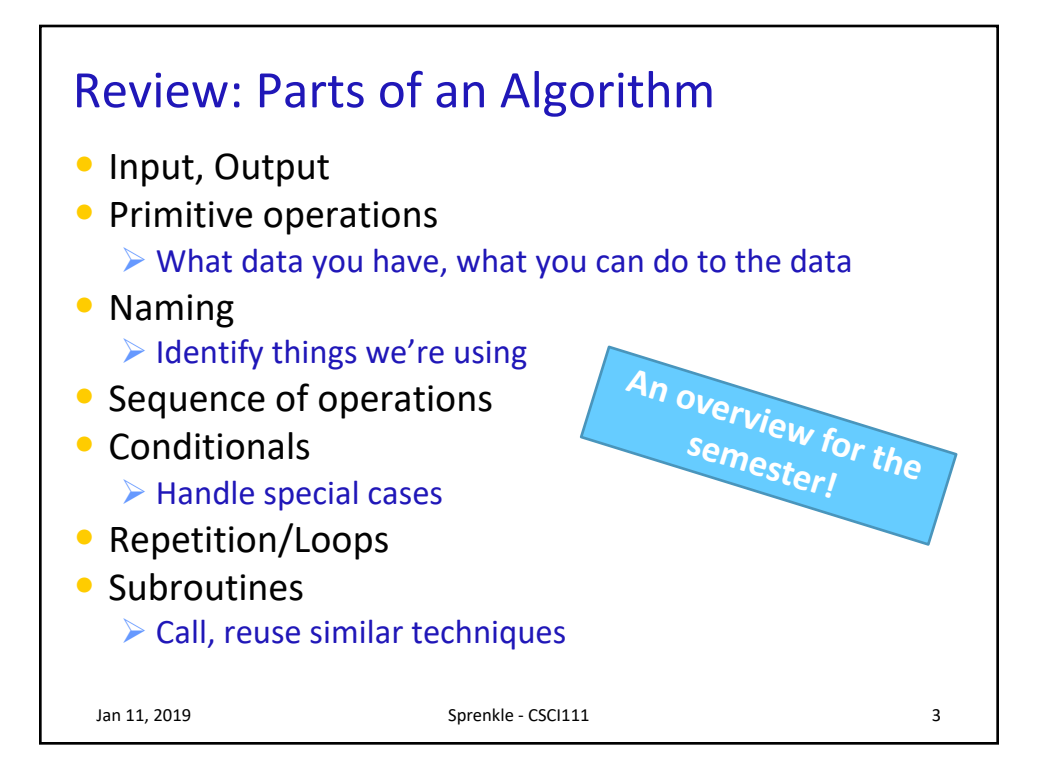

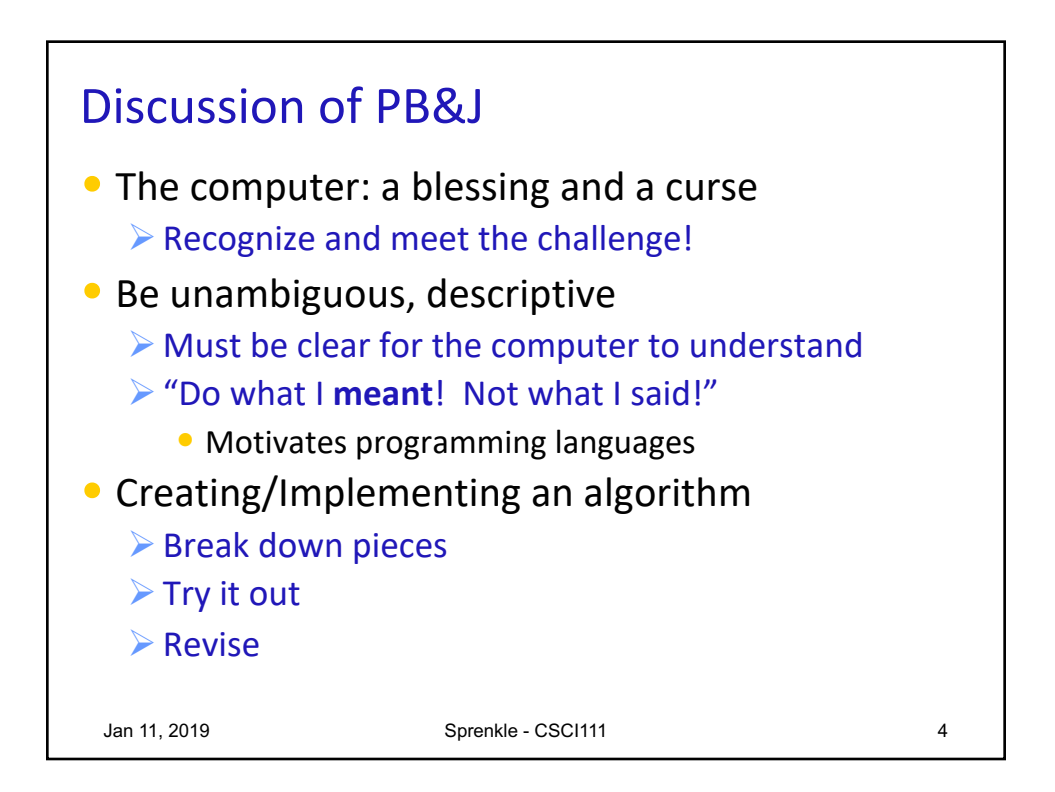

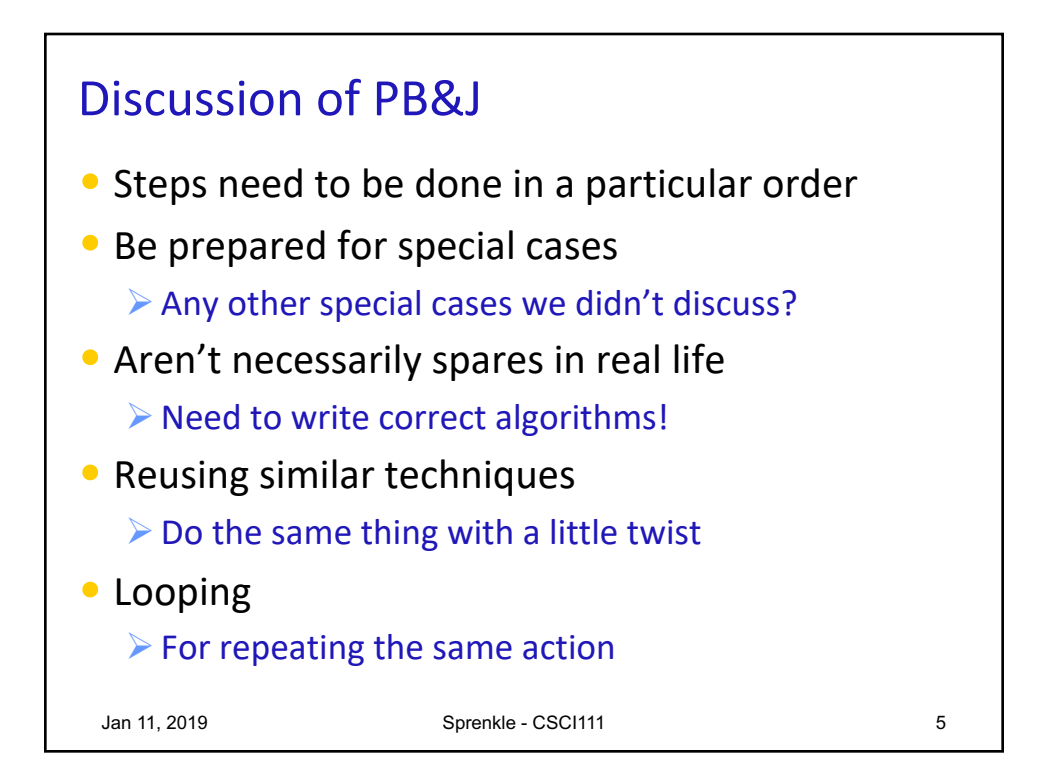

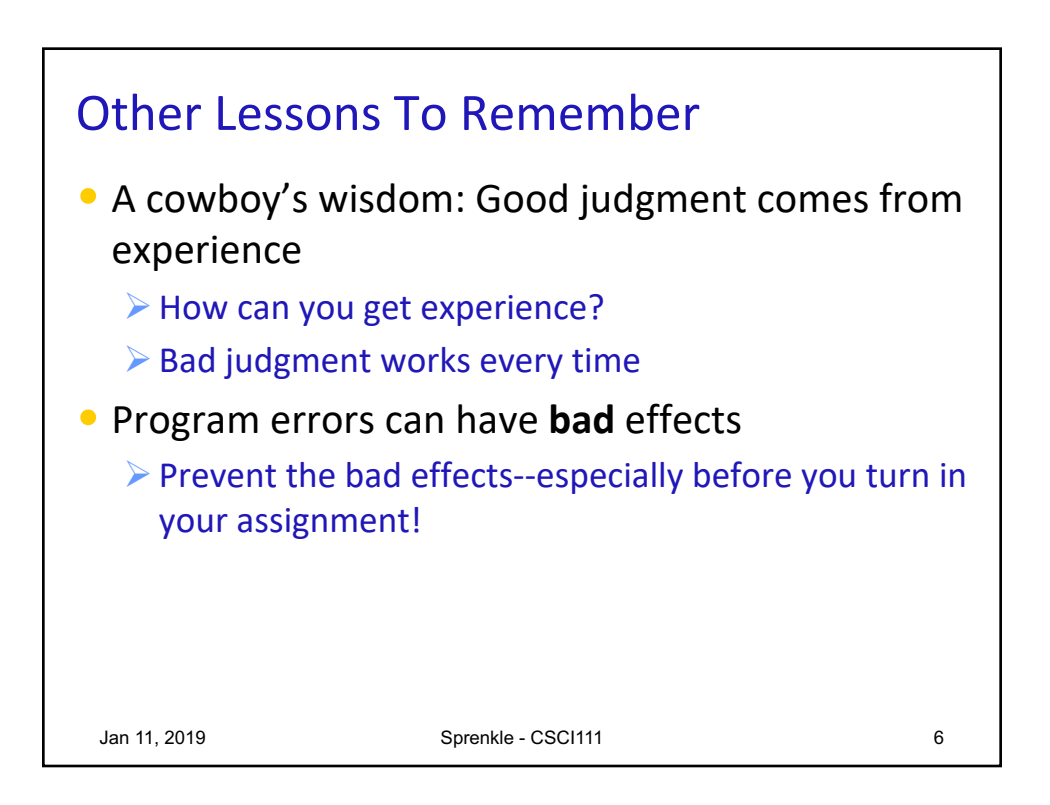

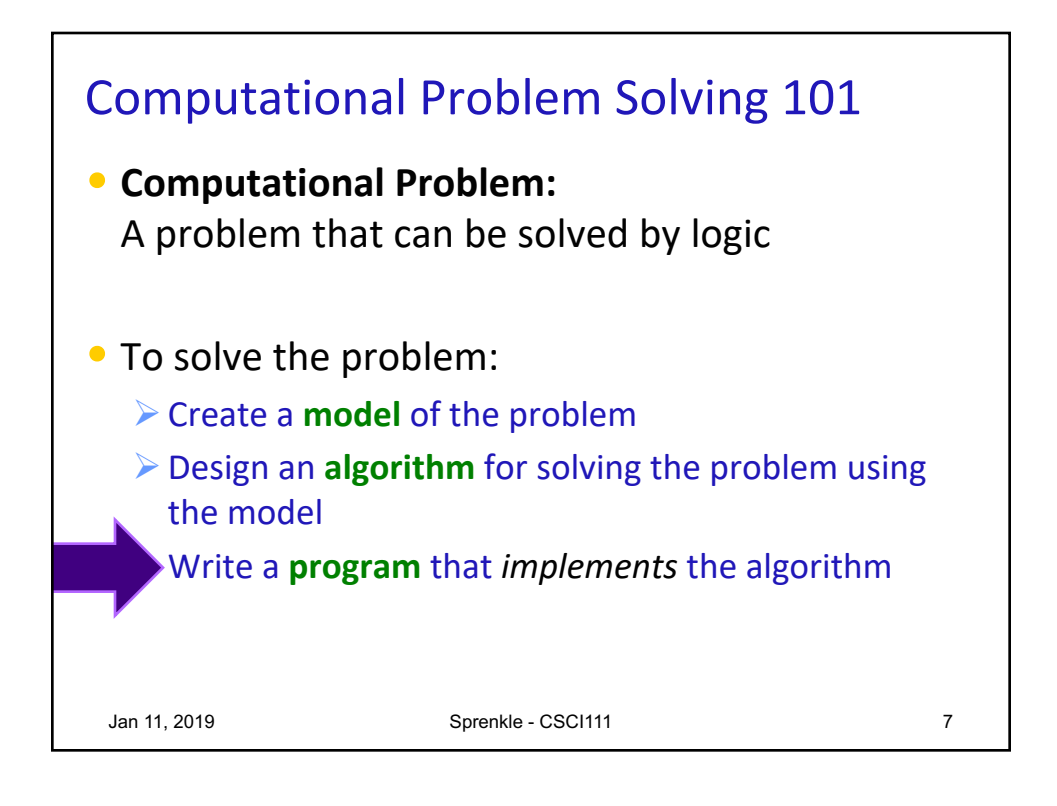

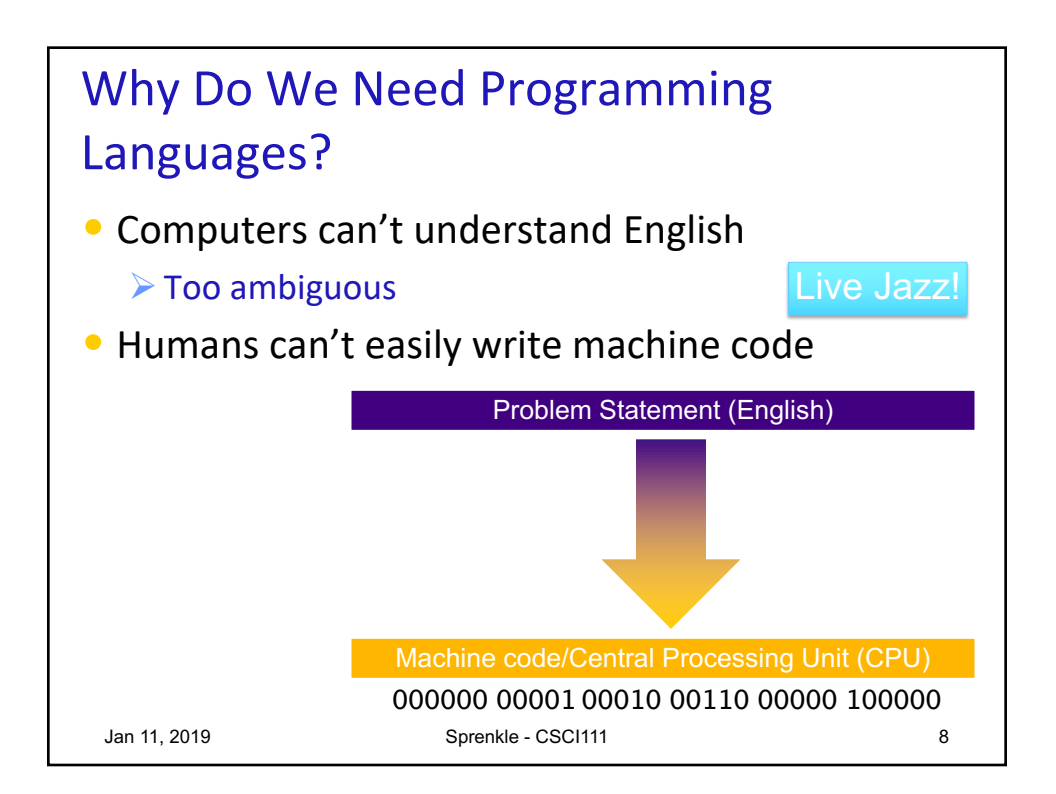

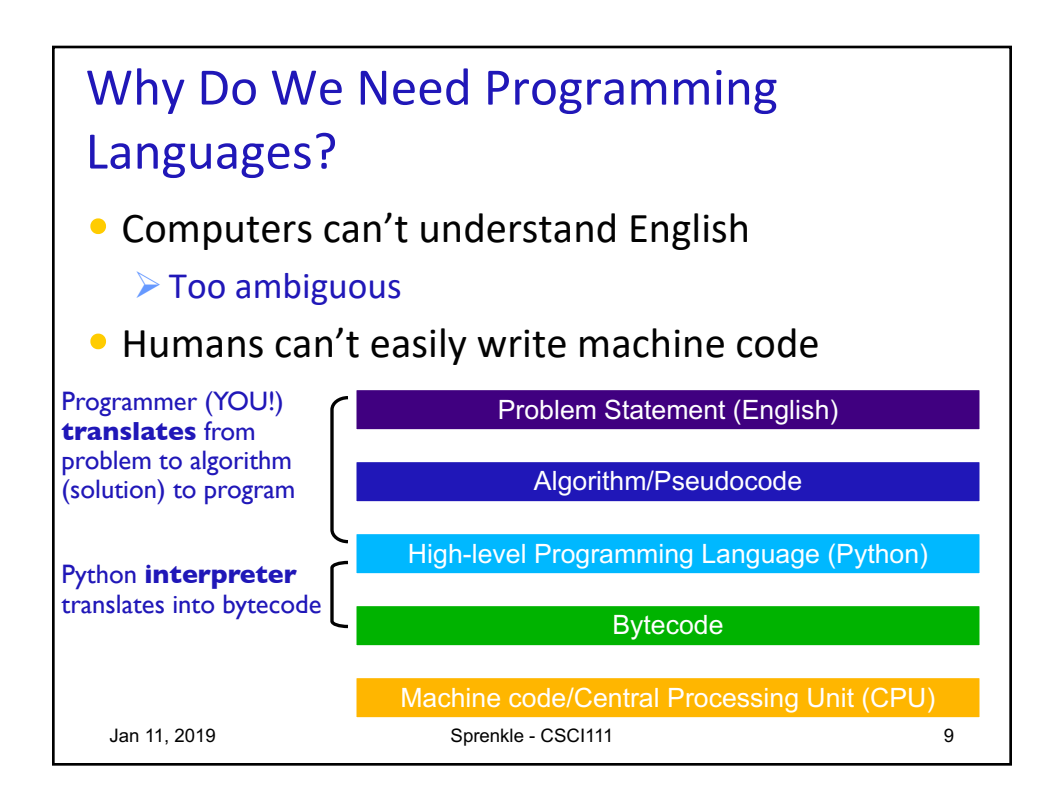

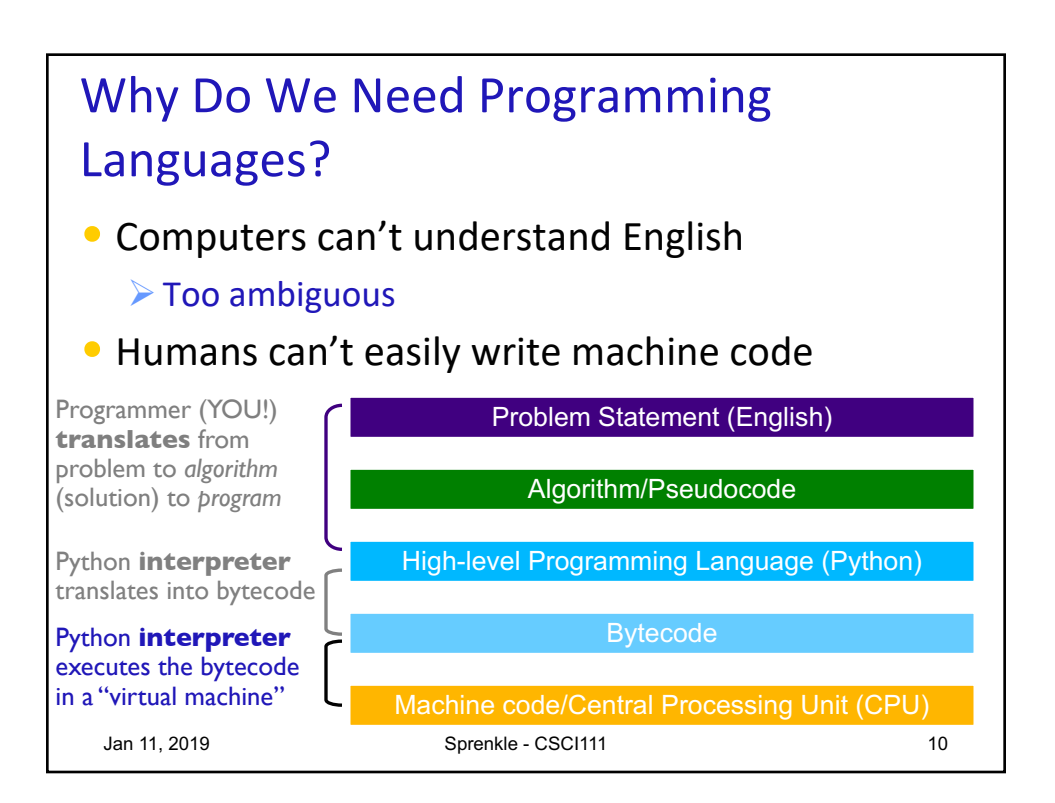

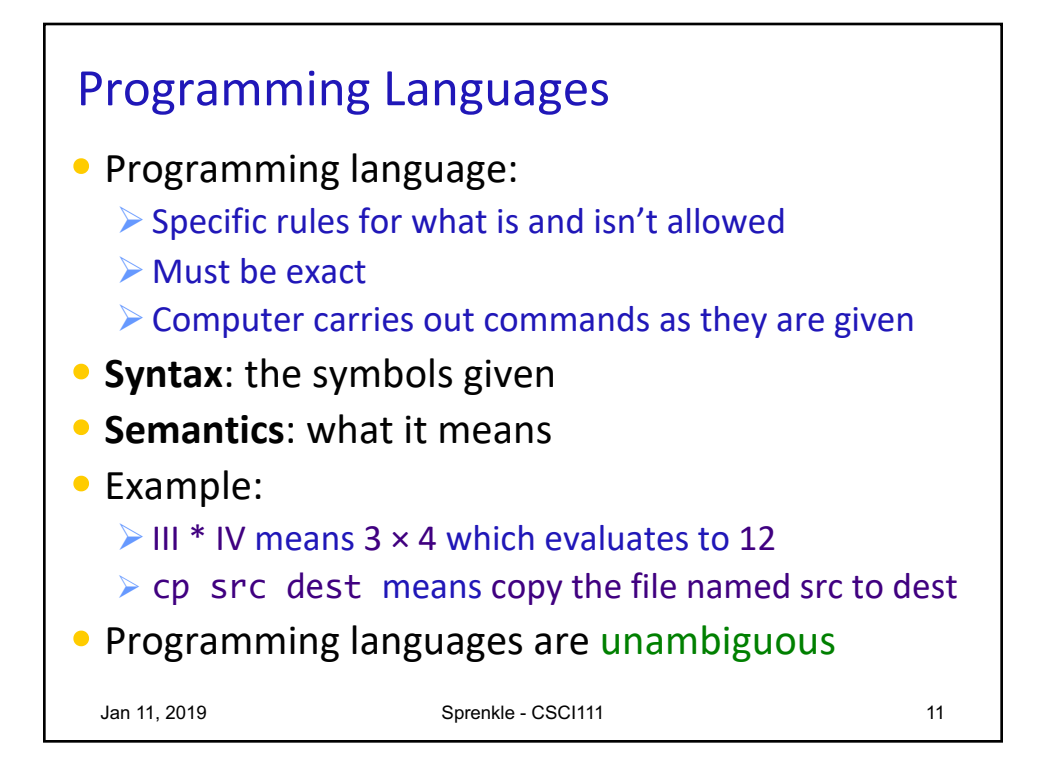

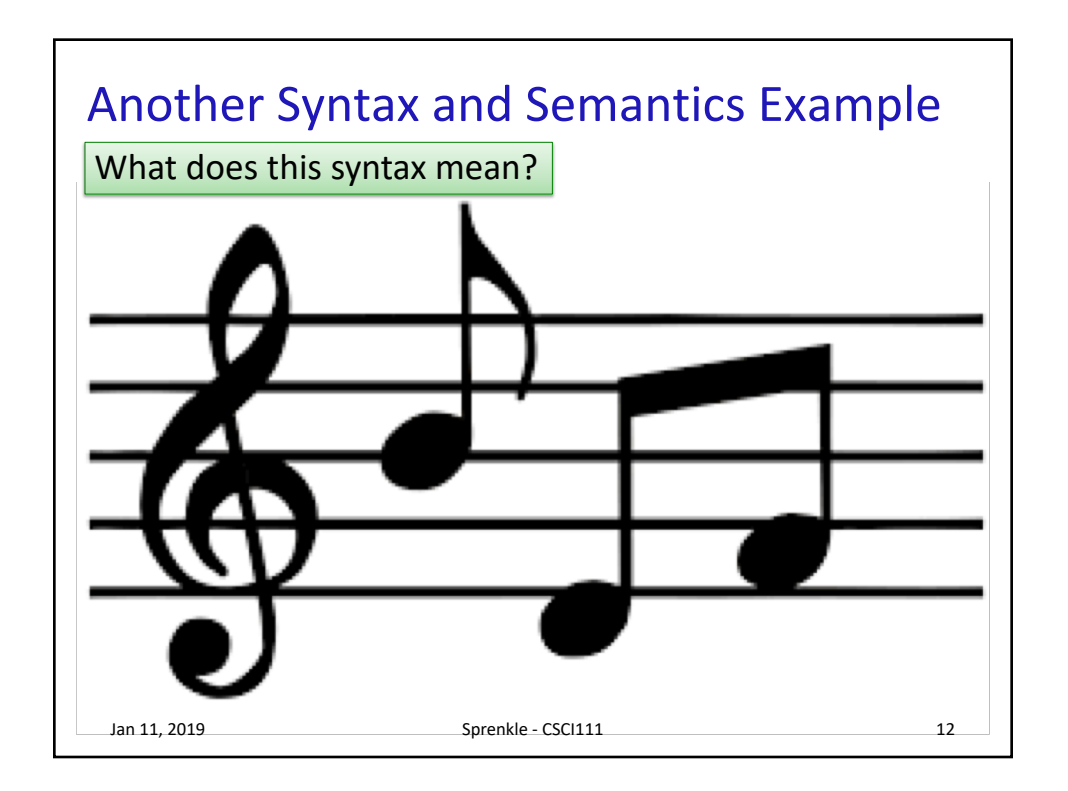

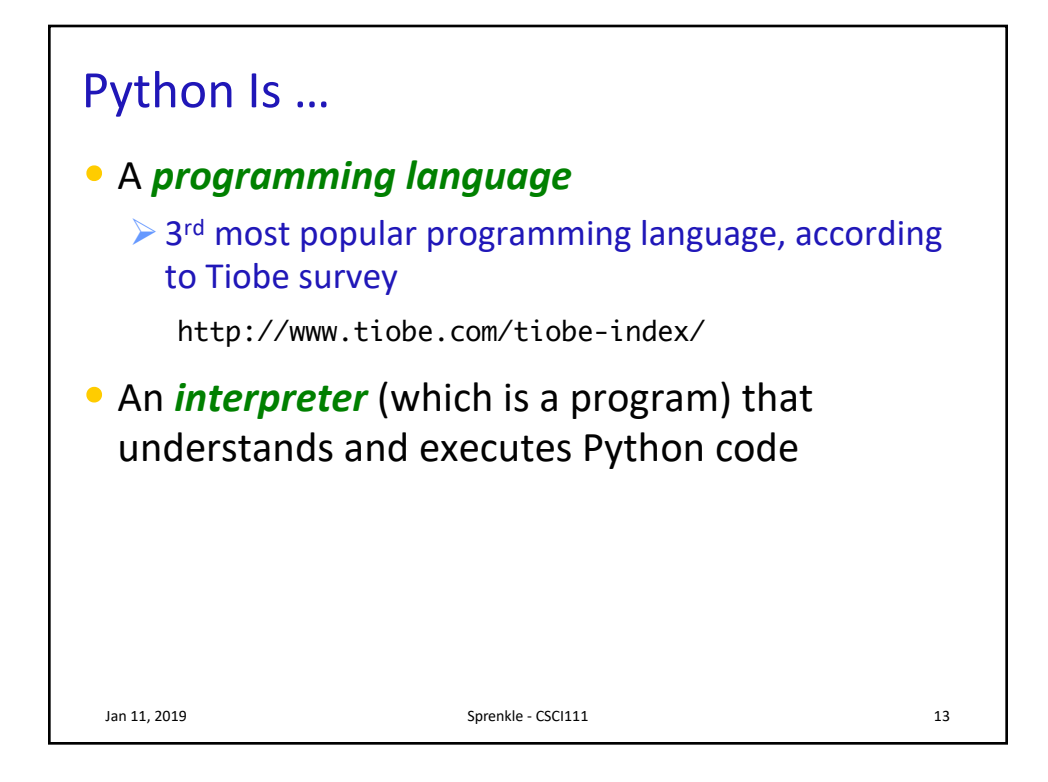

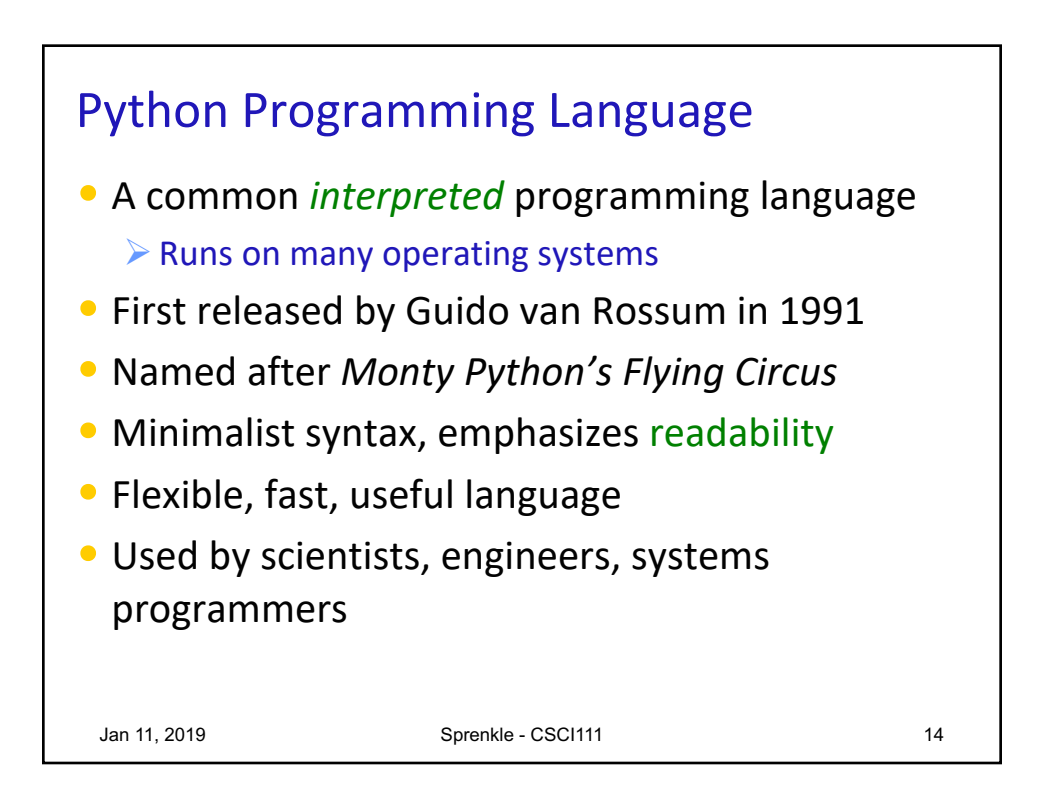

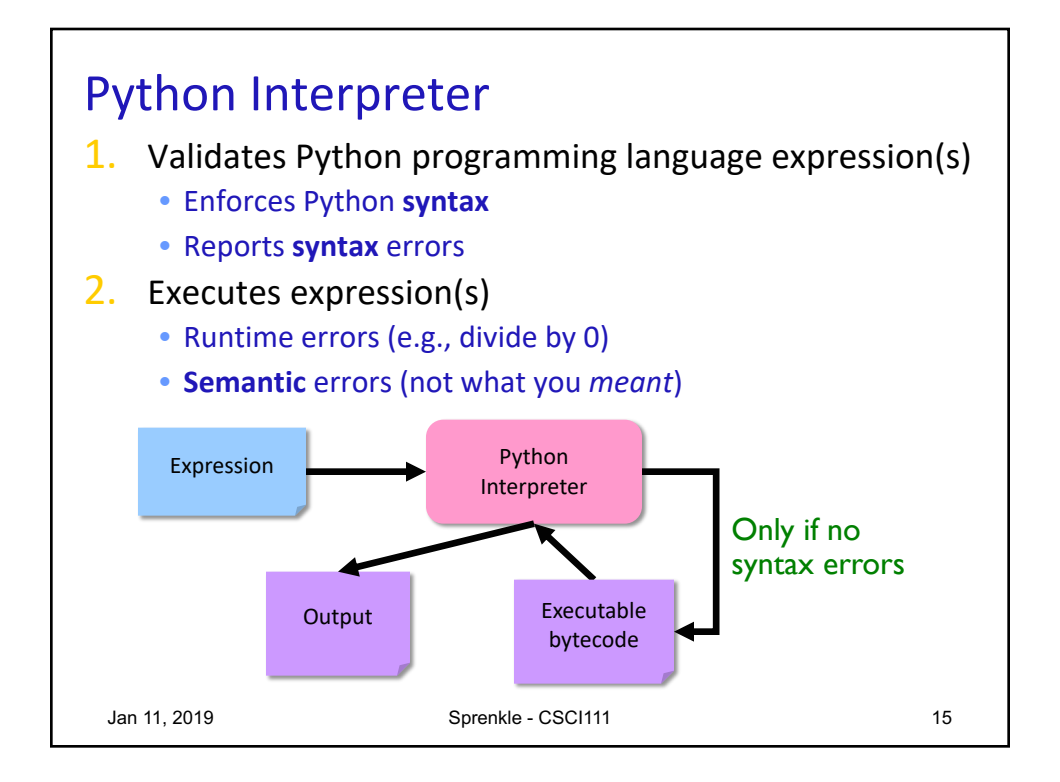

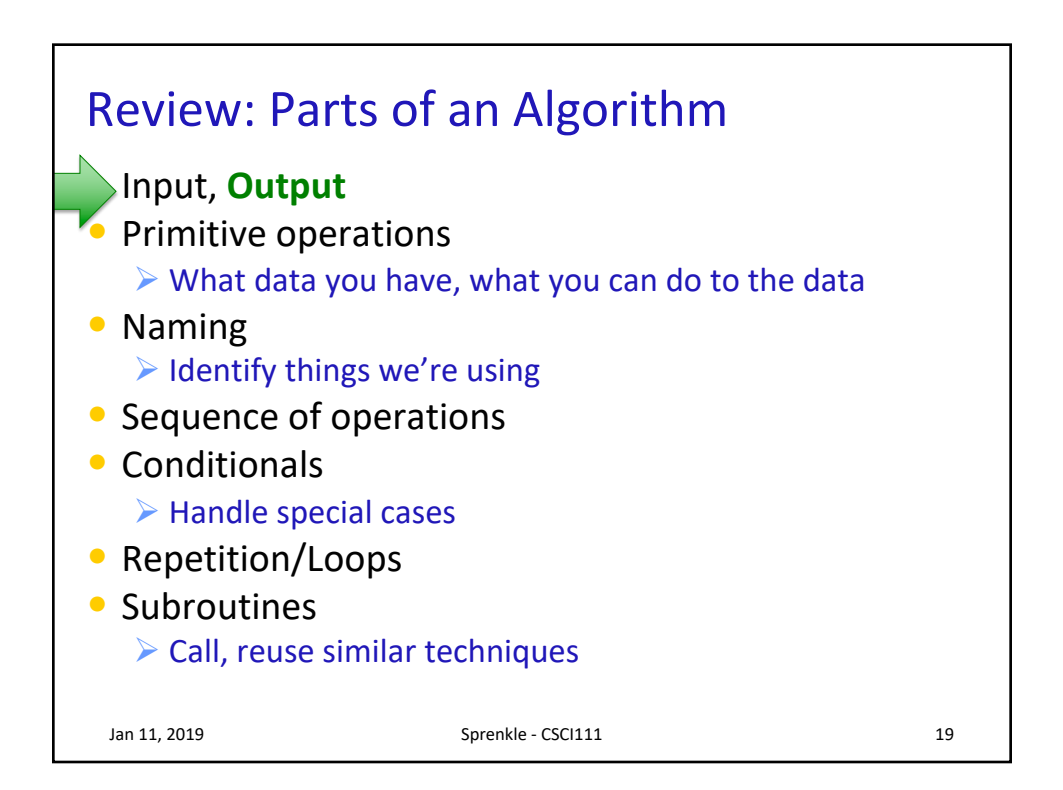

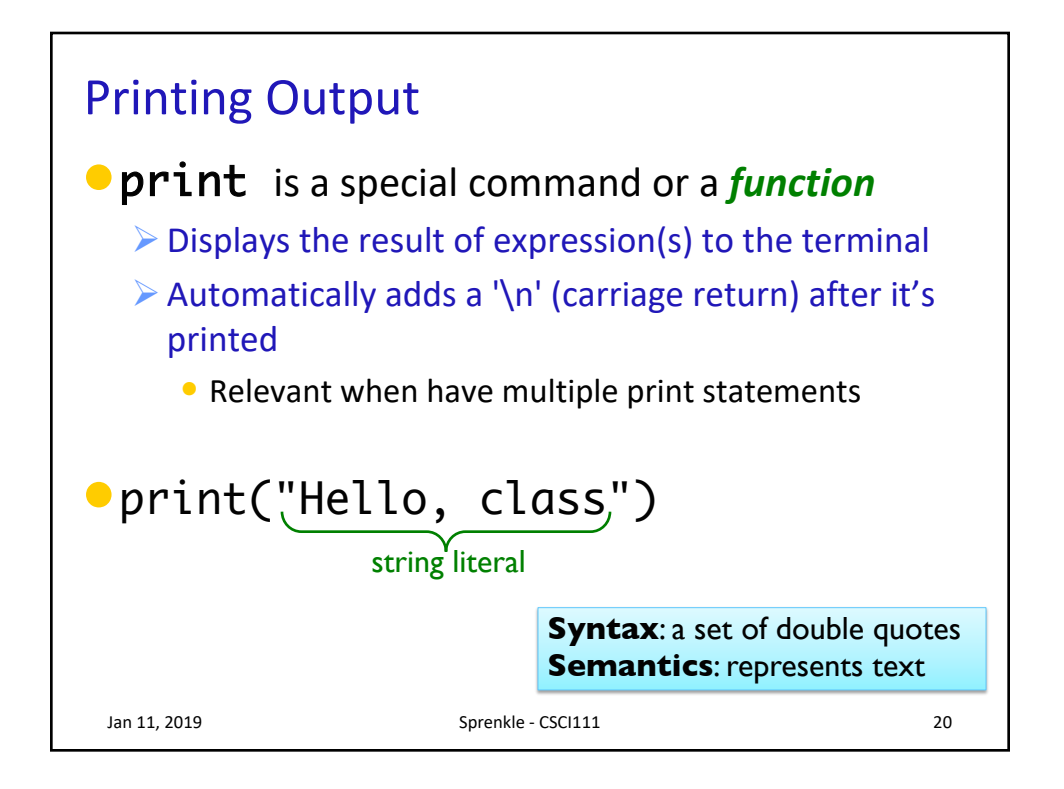

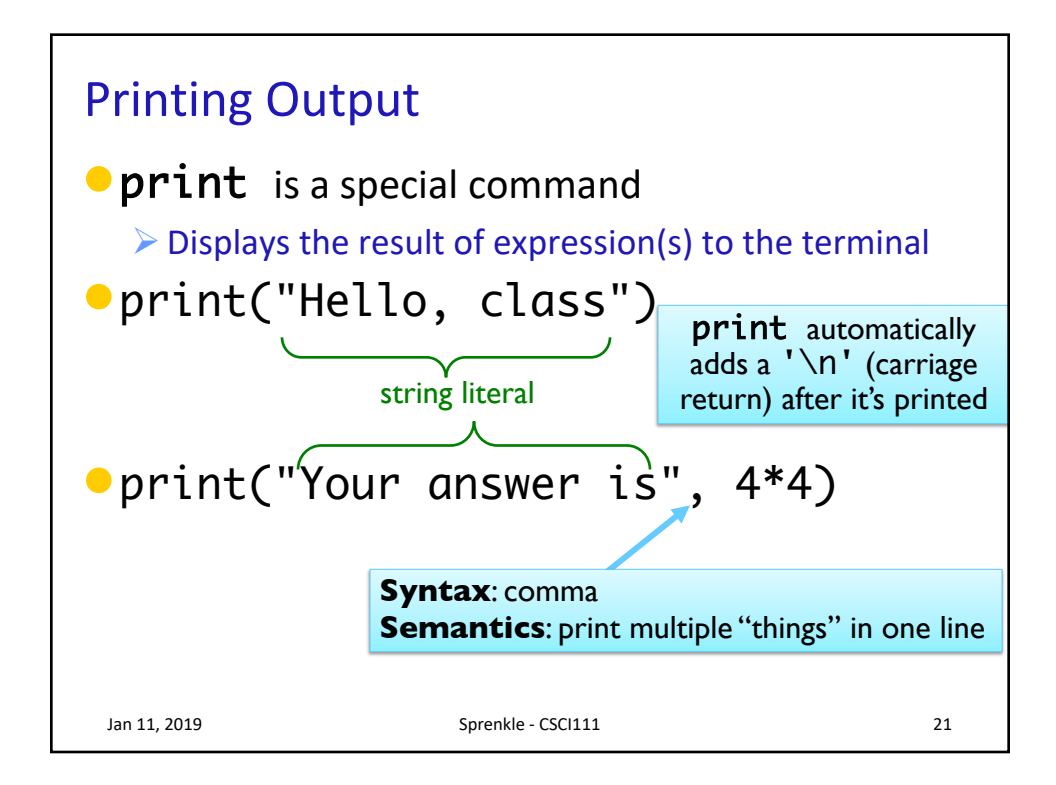

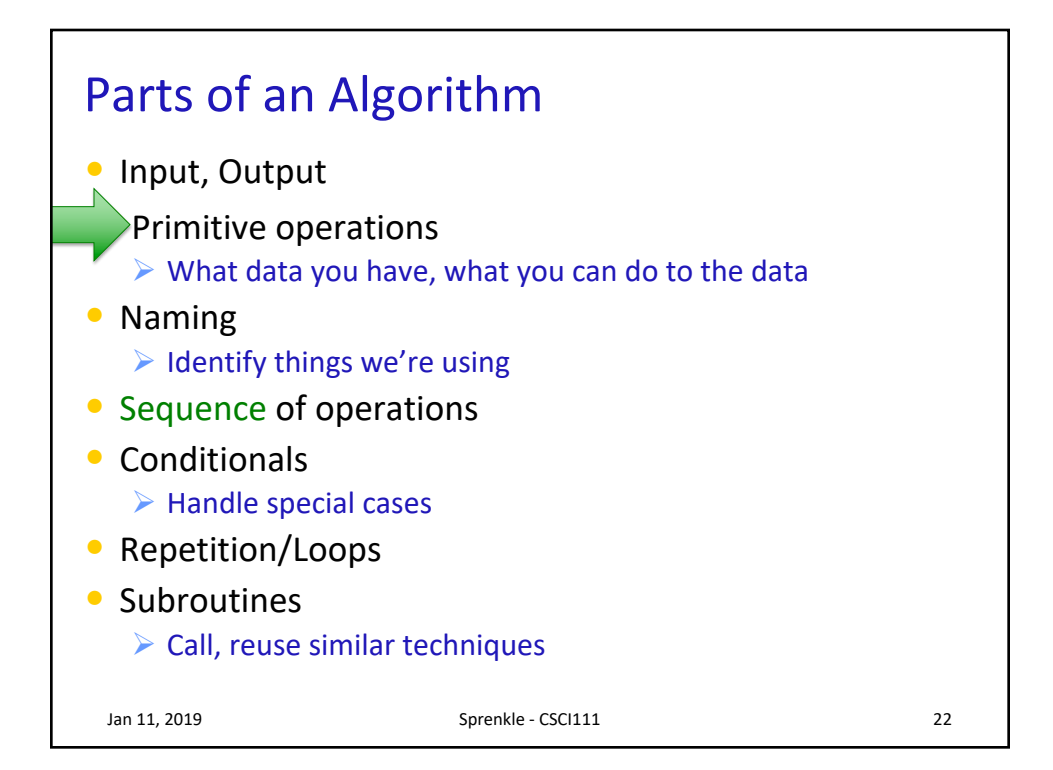

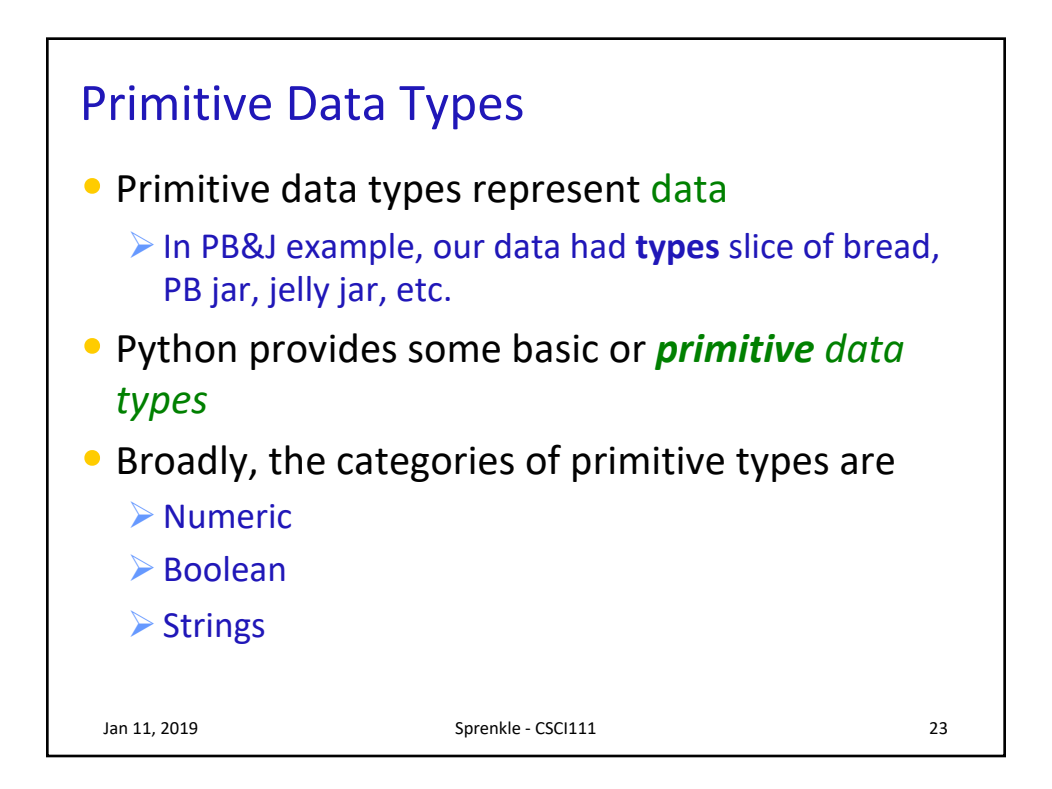

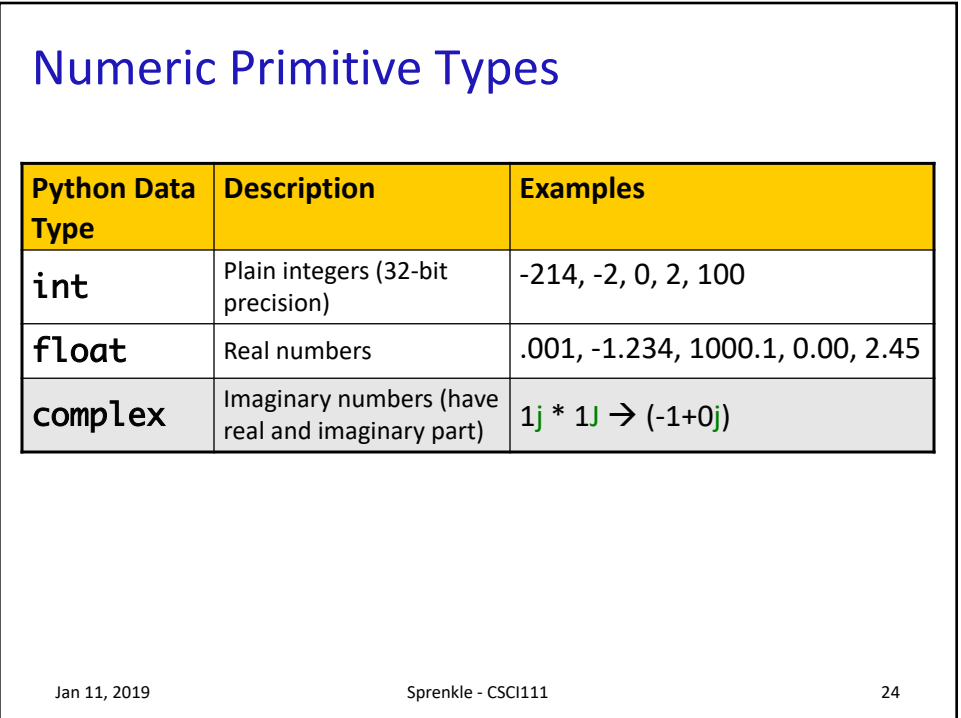

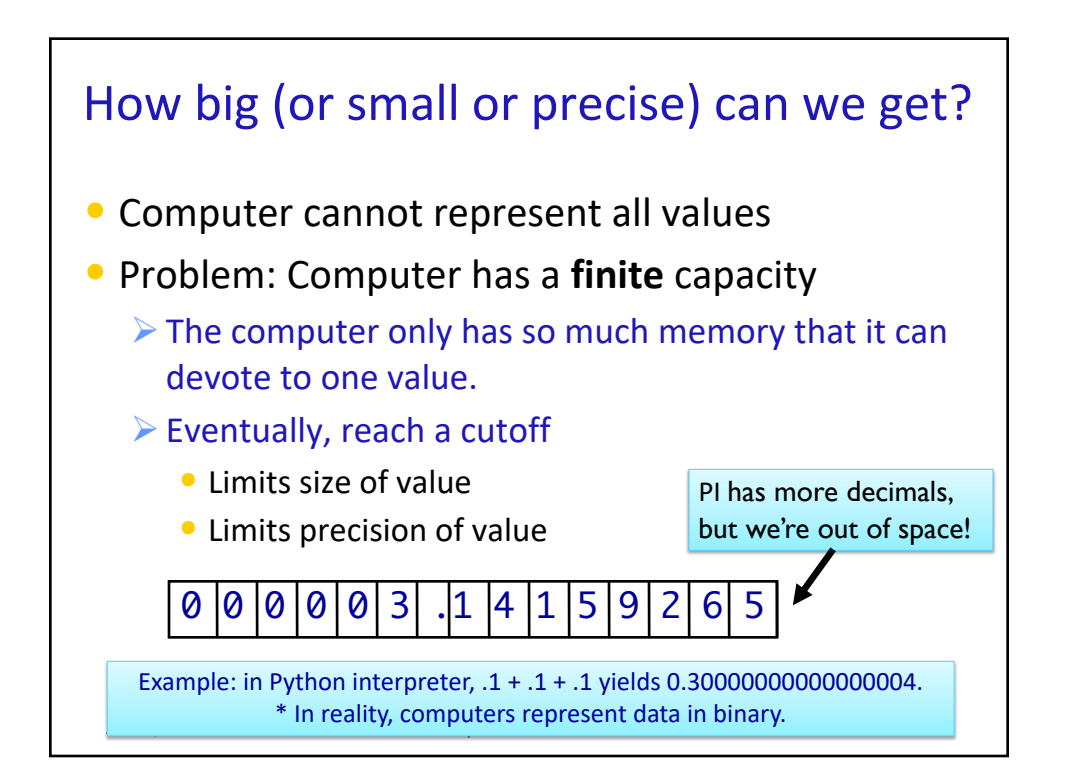

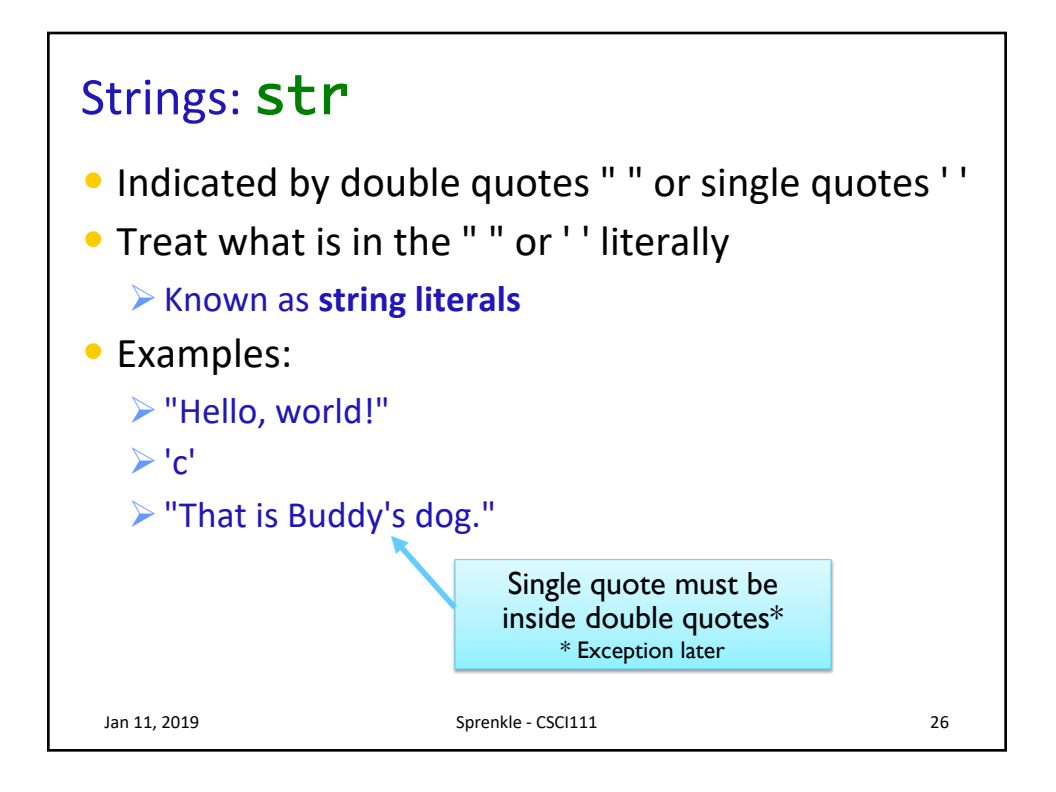

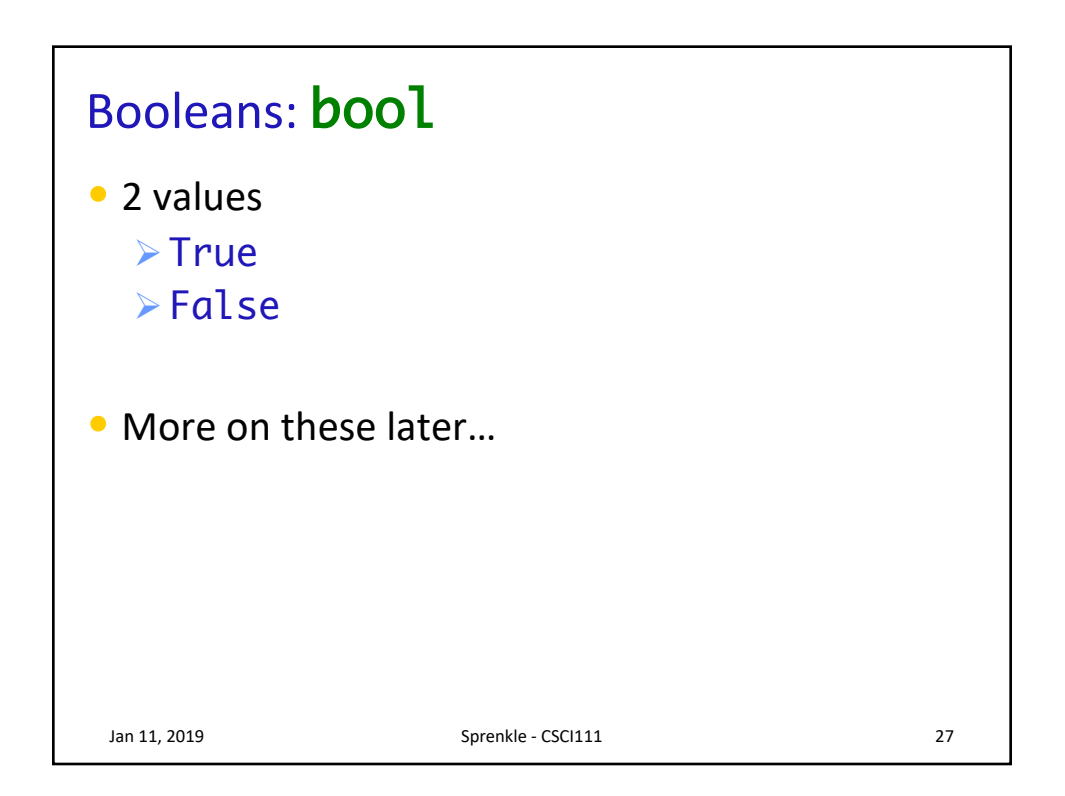

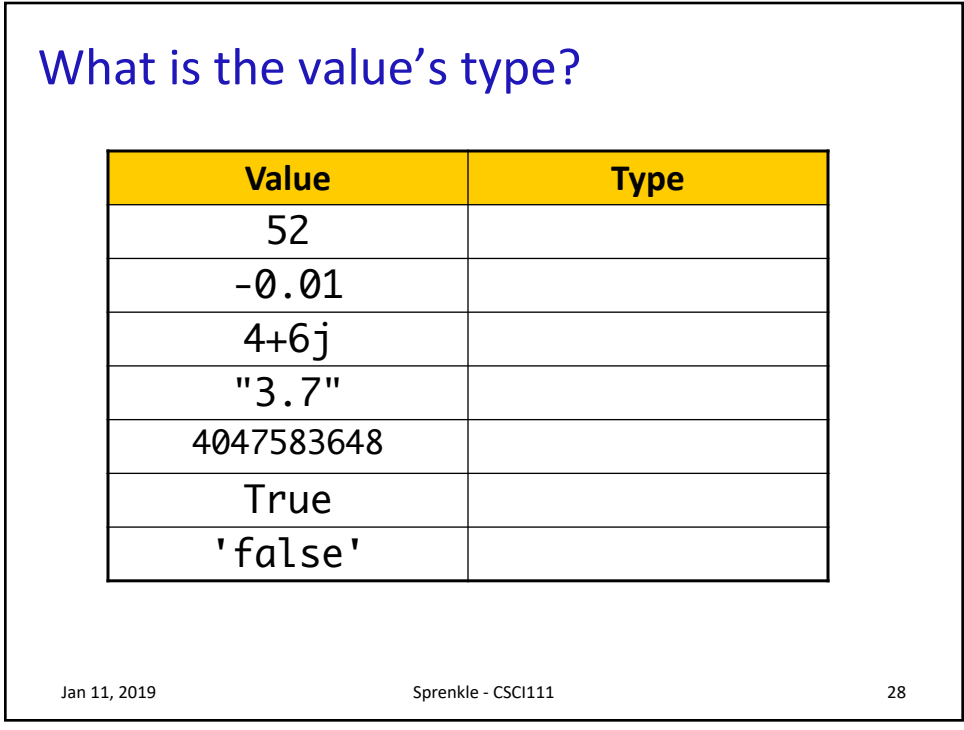

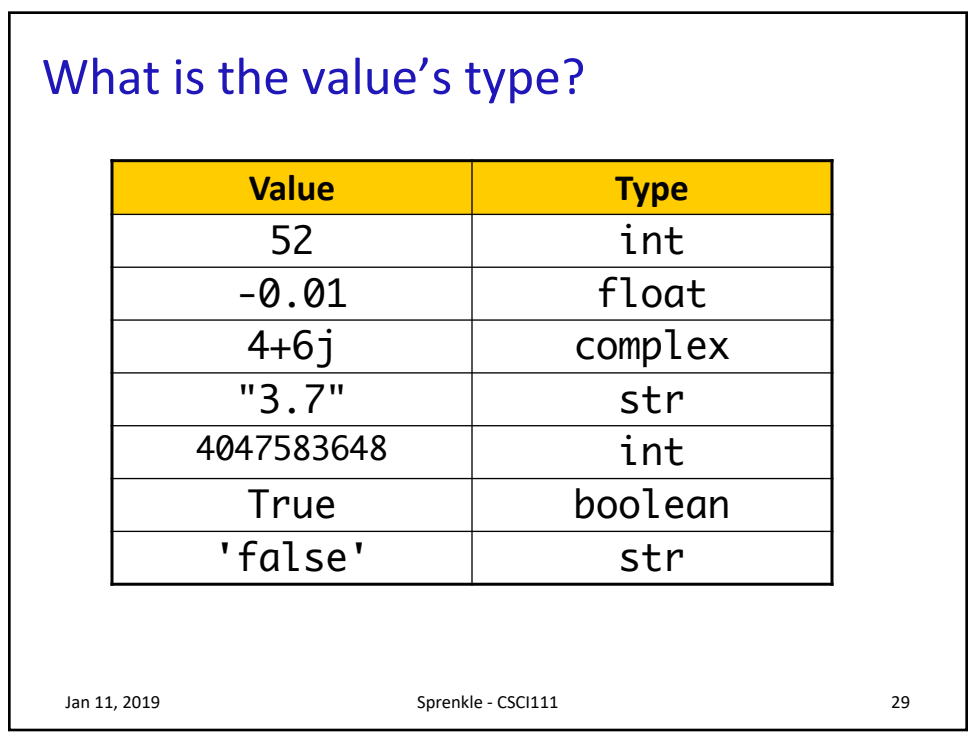

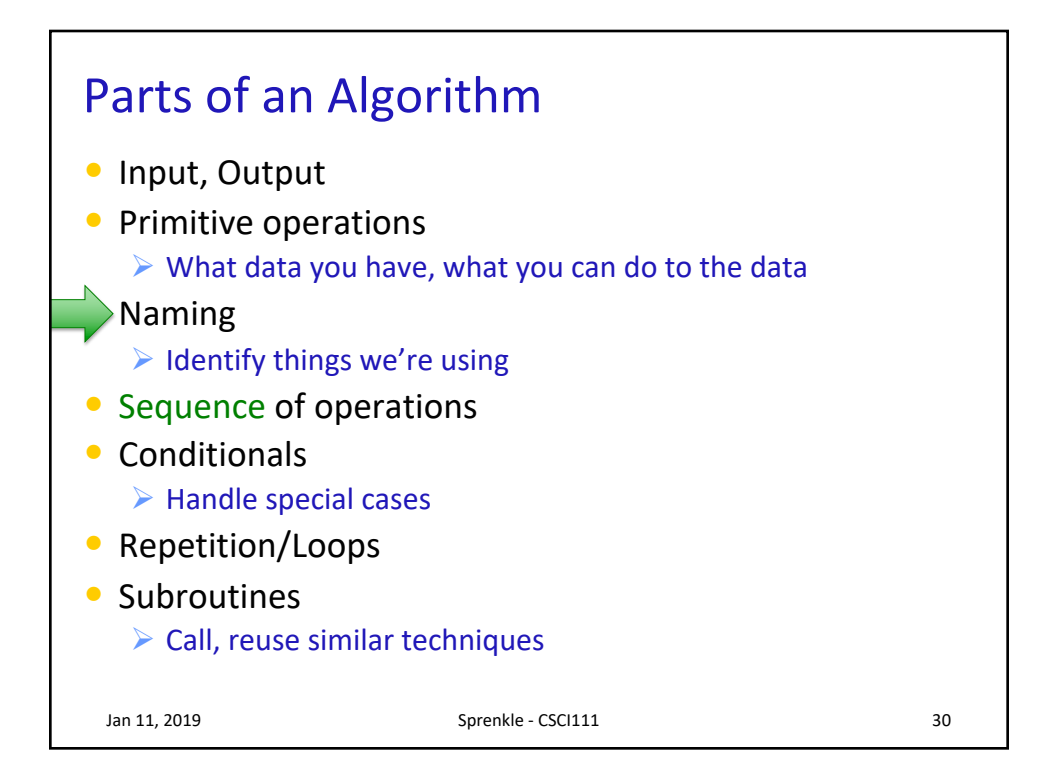

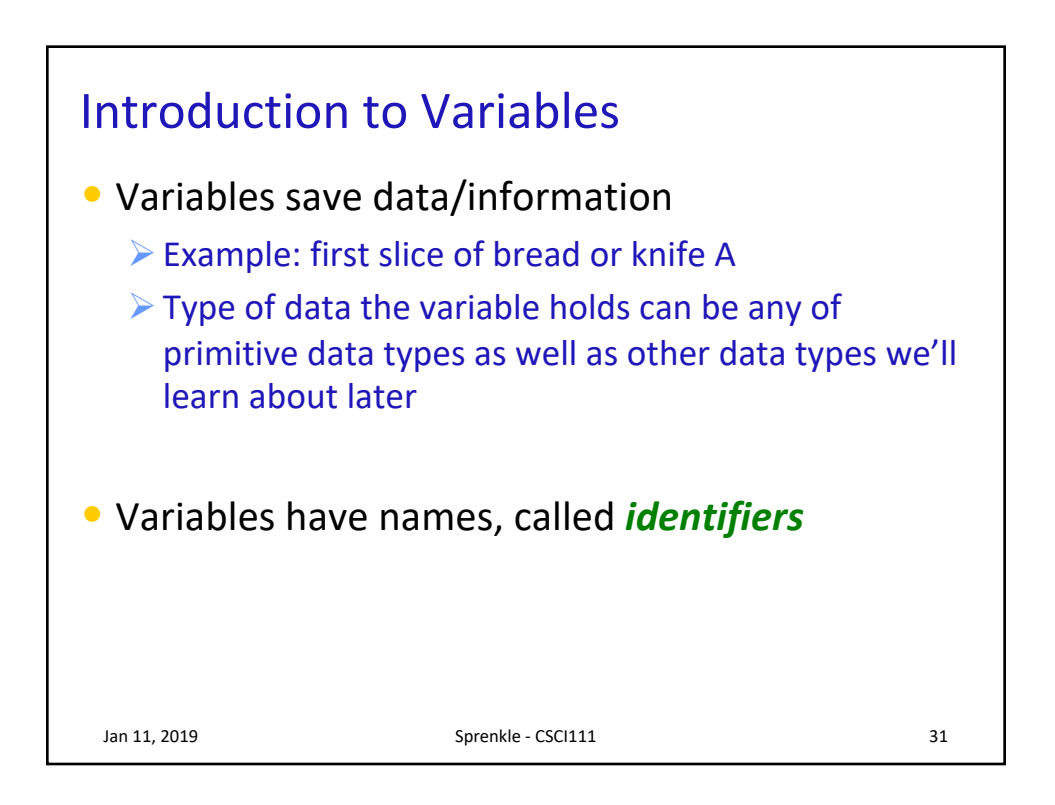

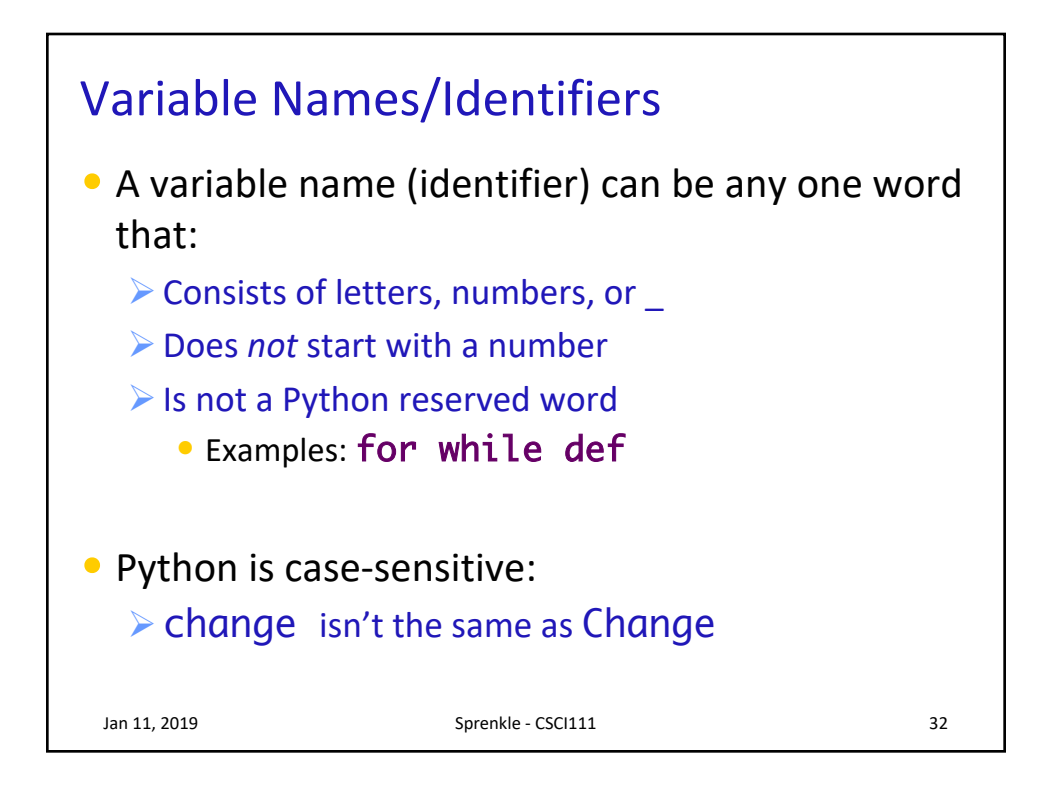

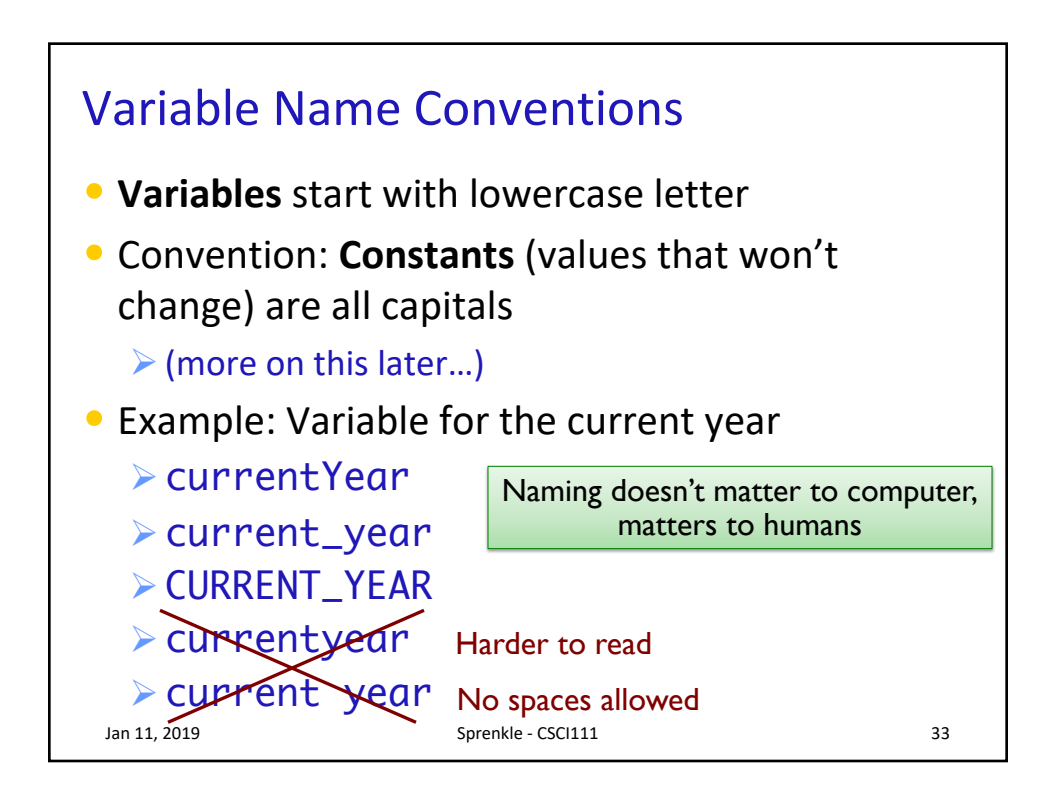

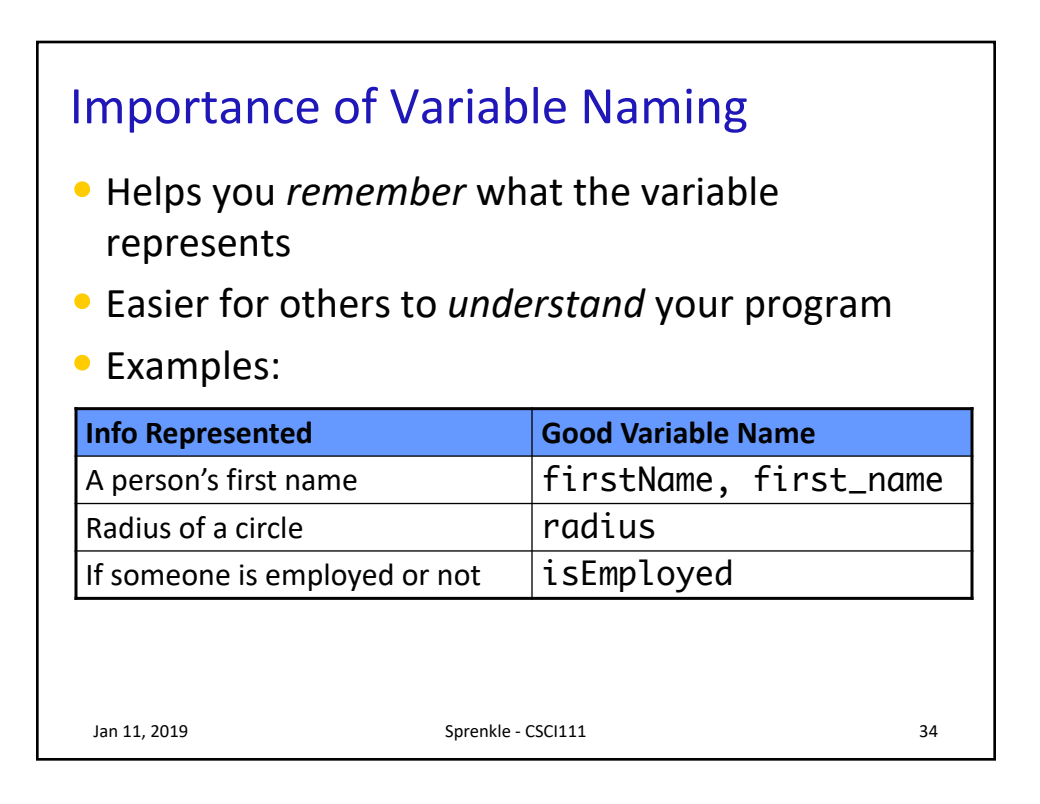

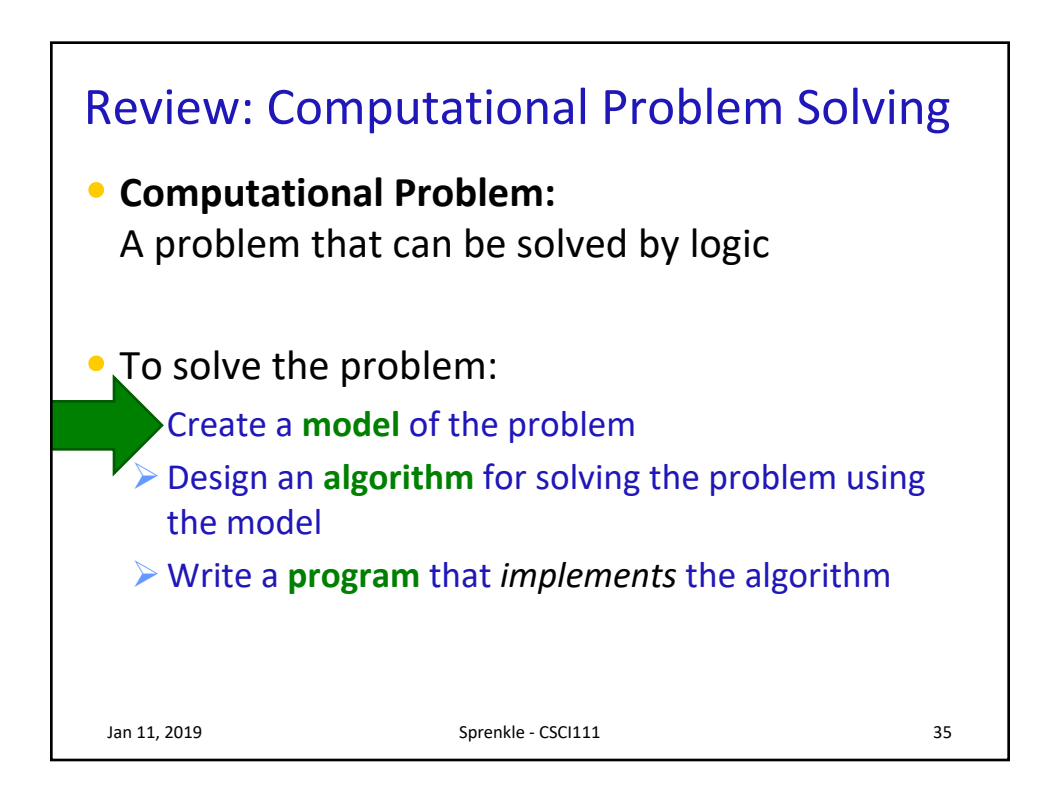

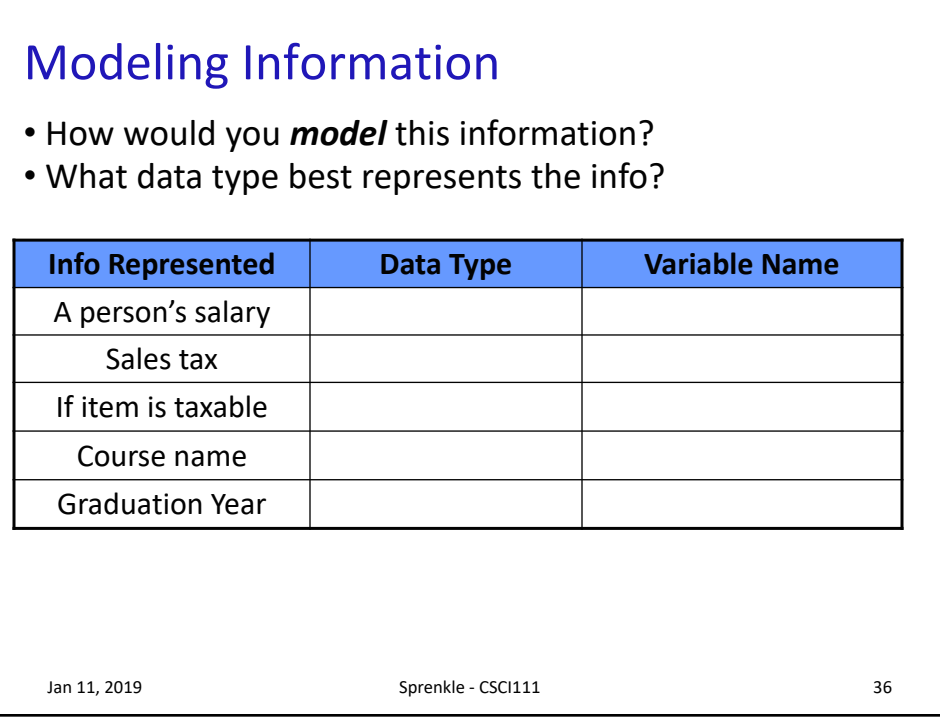

## Modeling Information

- How would you *model* this information?
- What data type best represents the info?

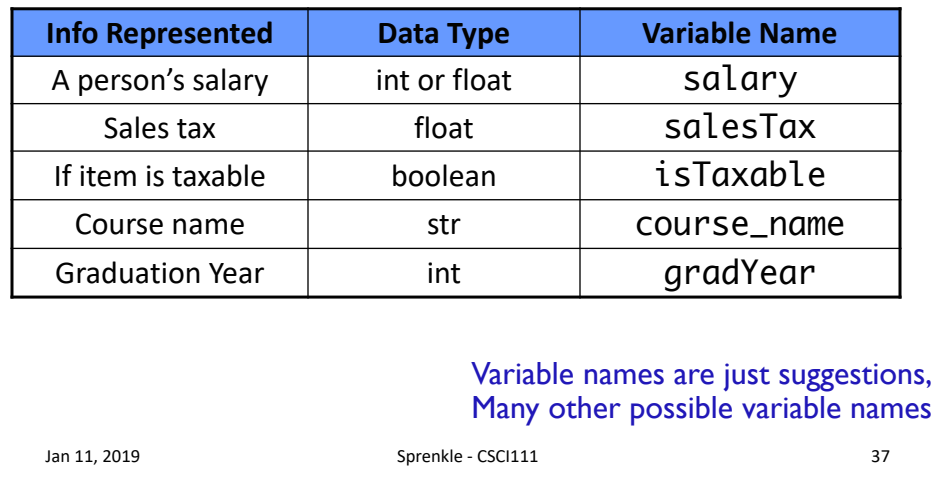

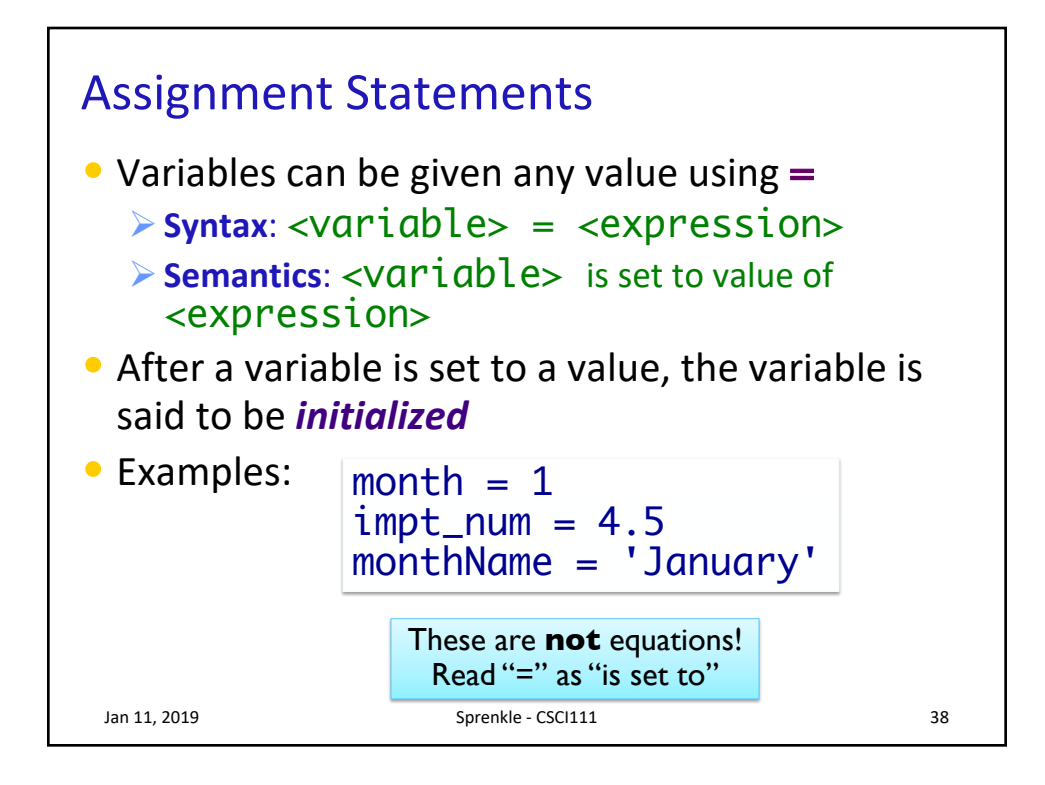

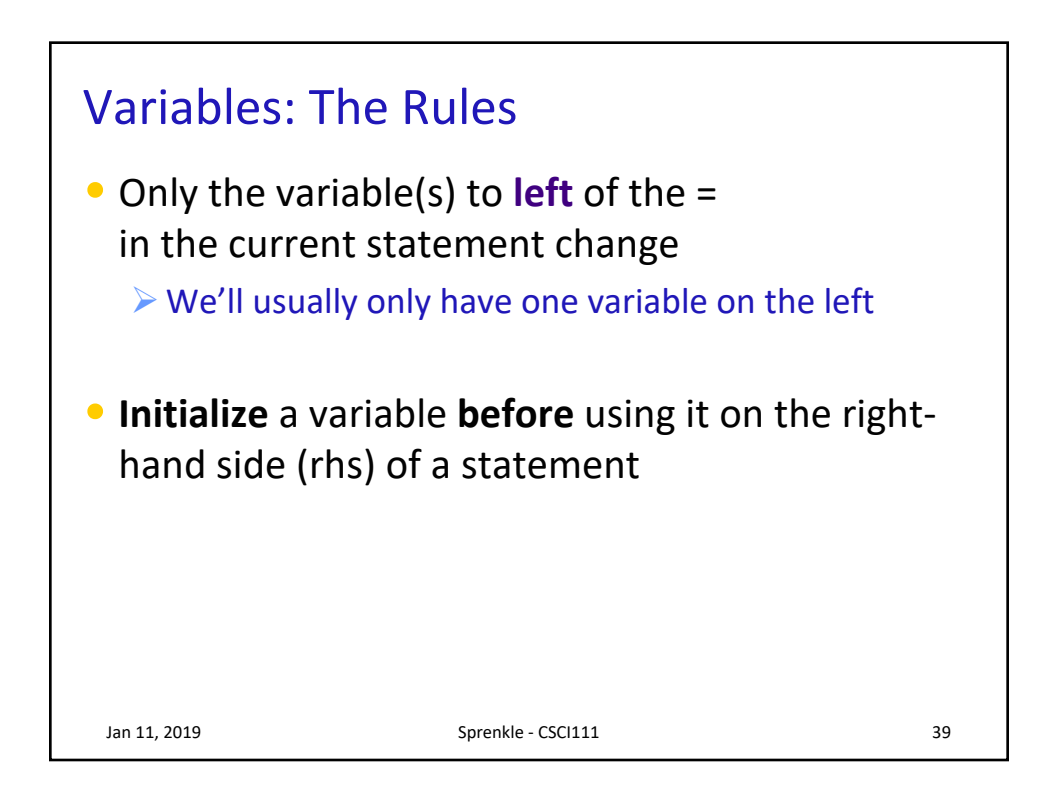

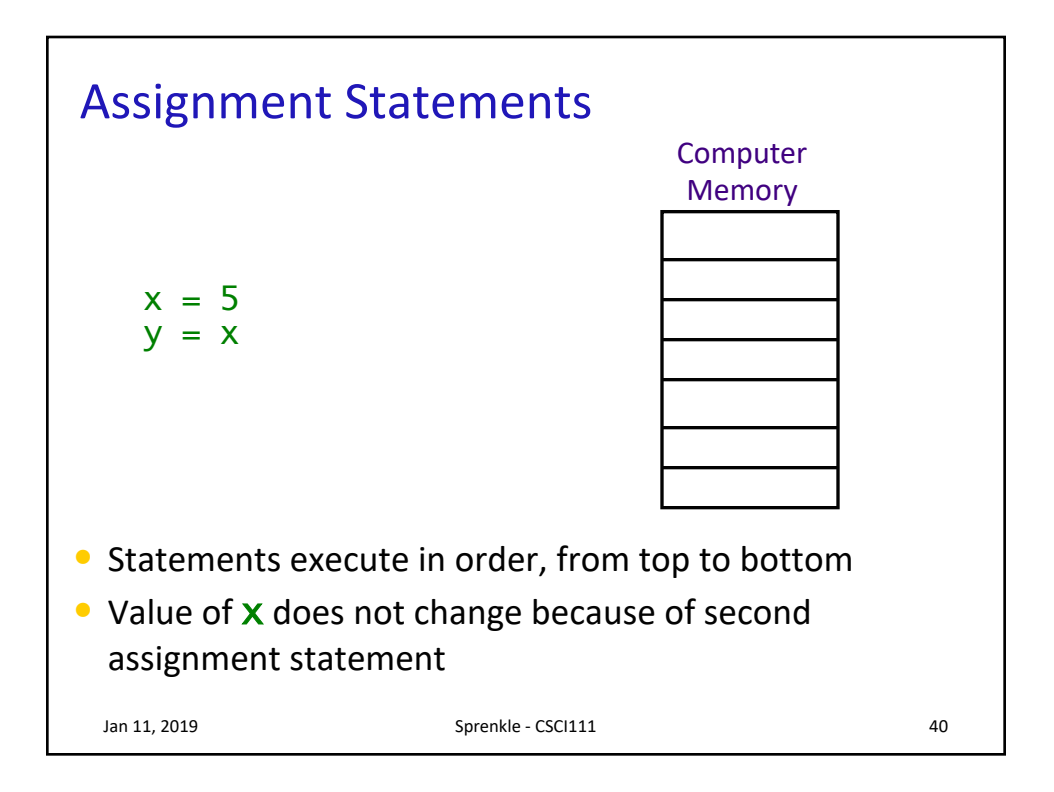

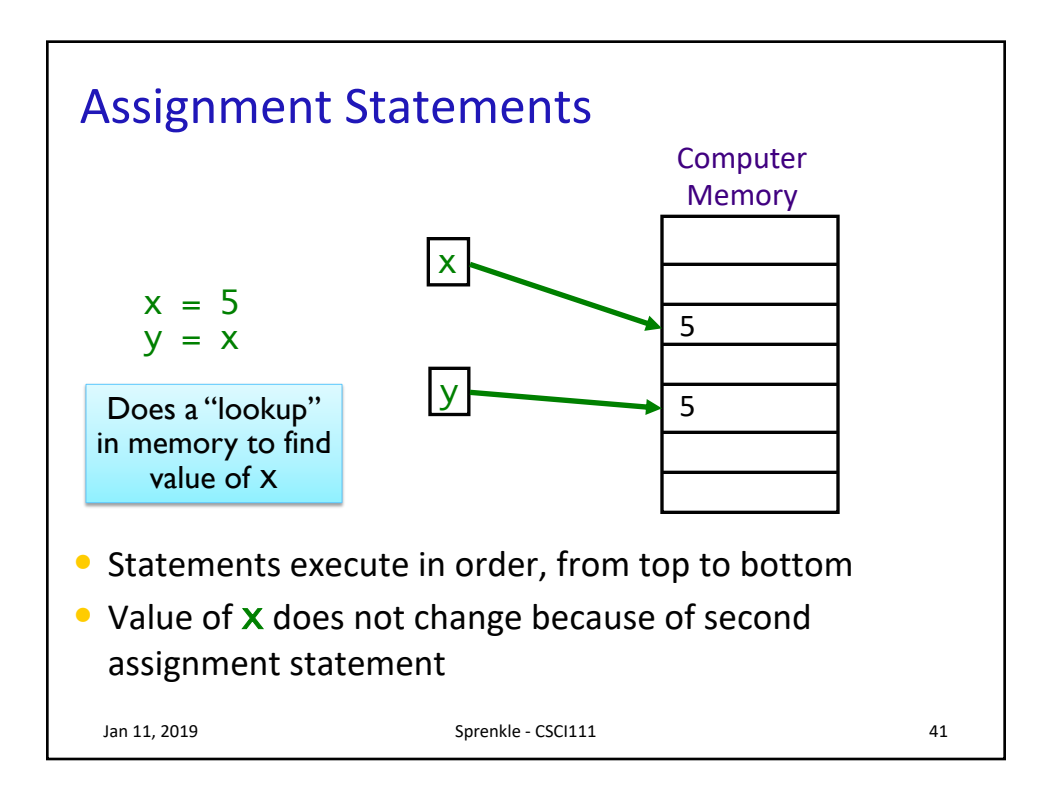

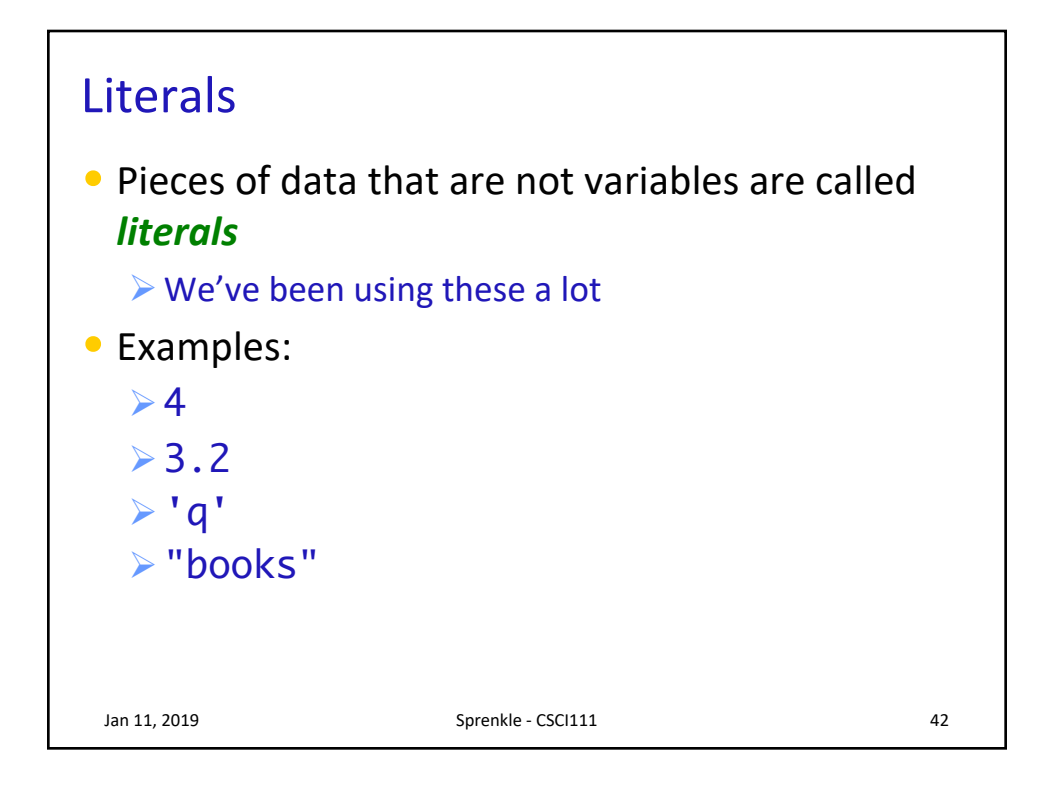

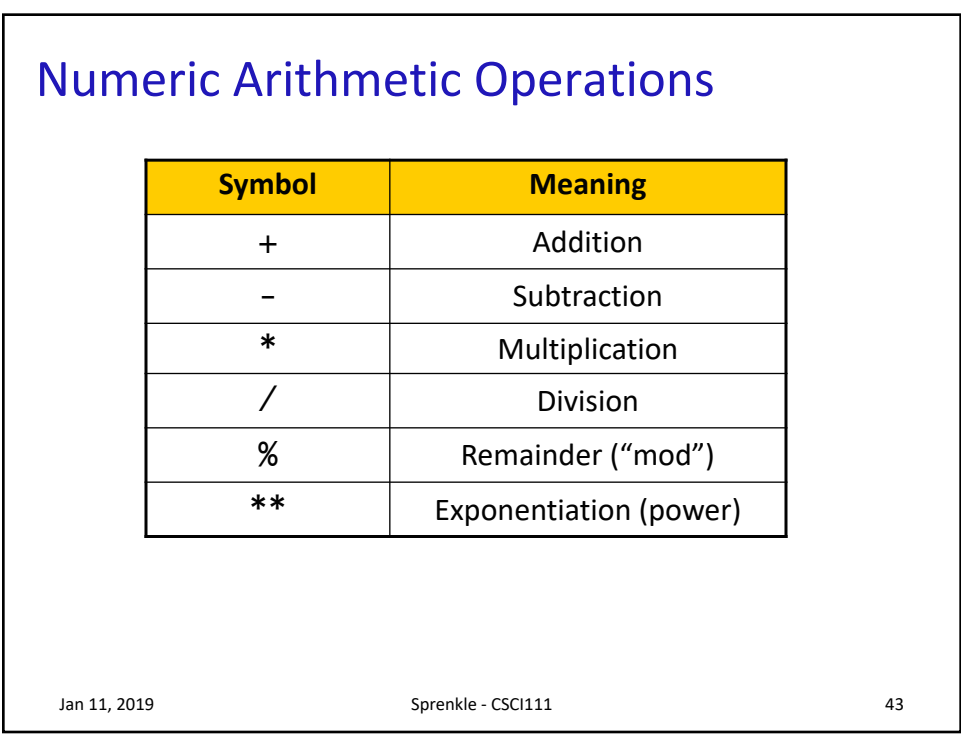

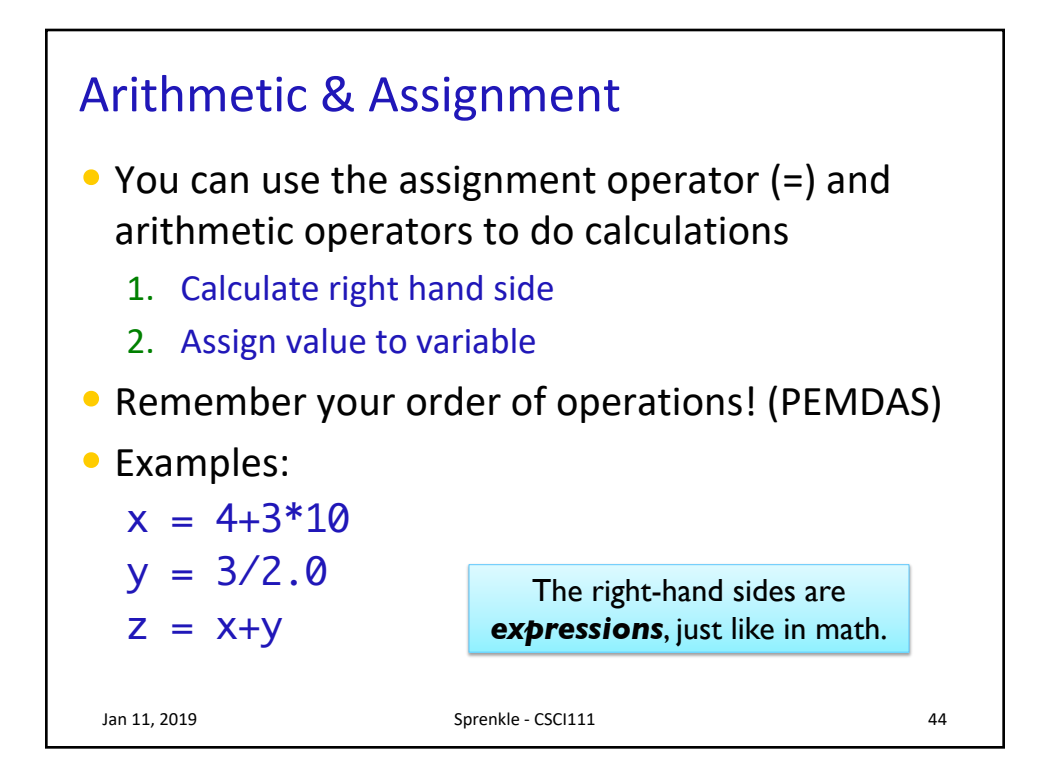

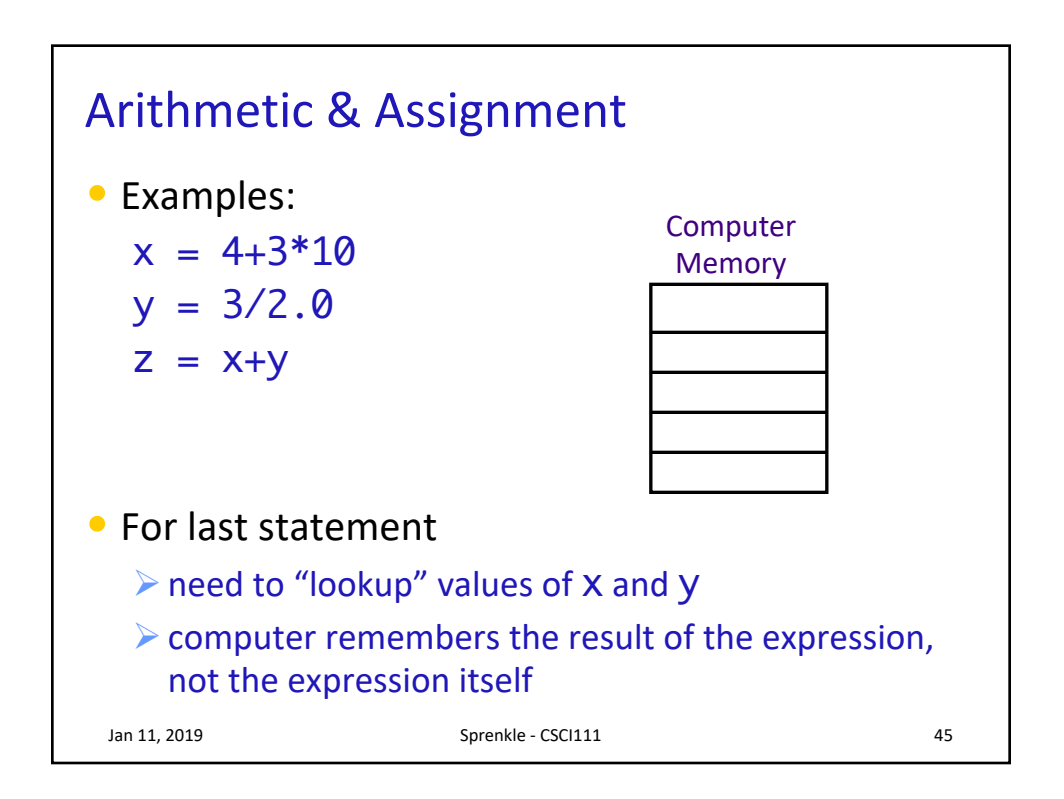

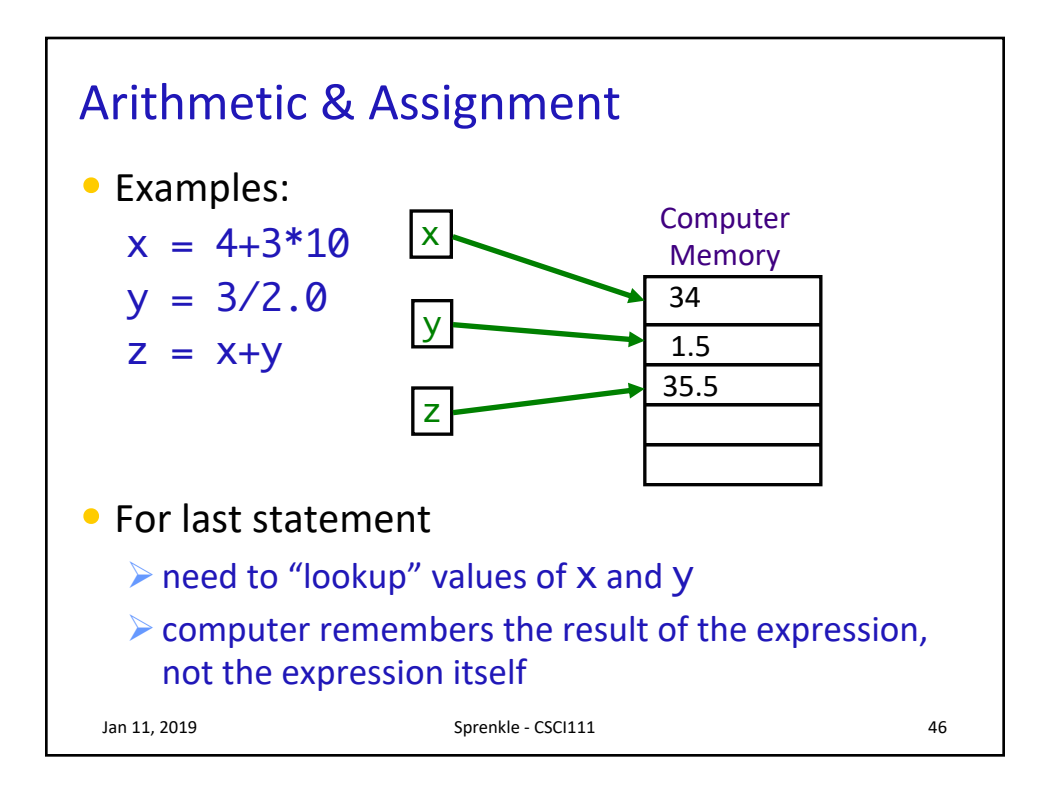

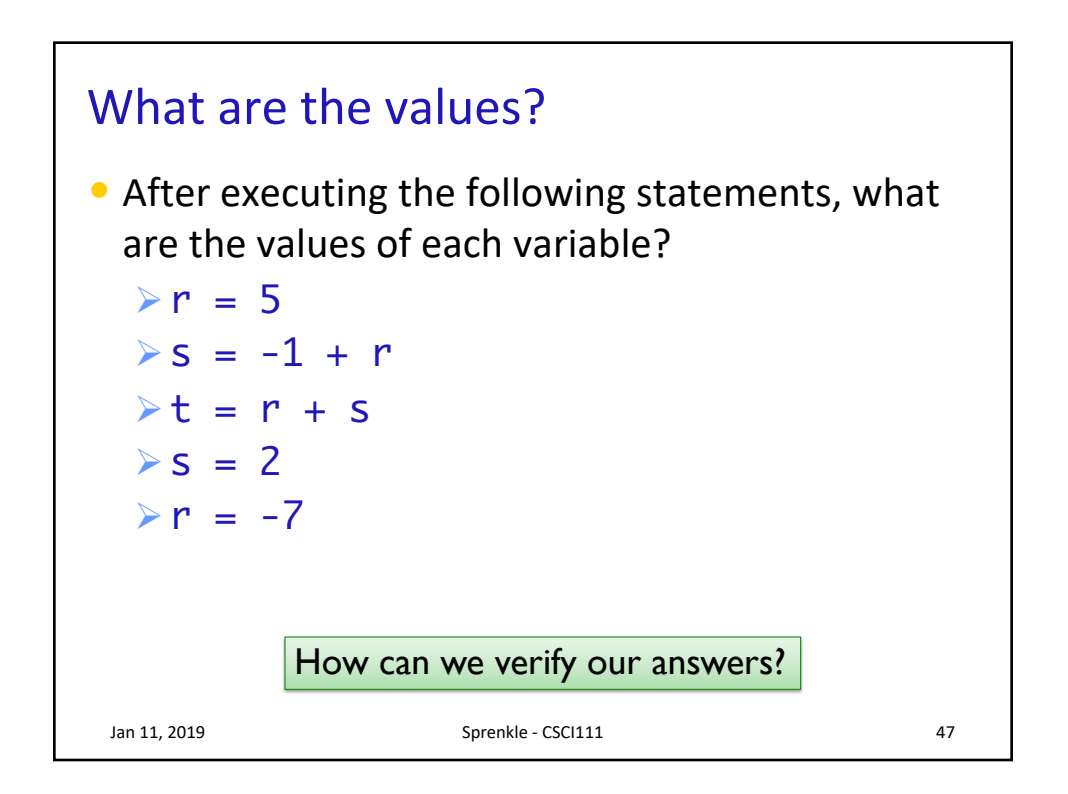

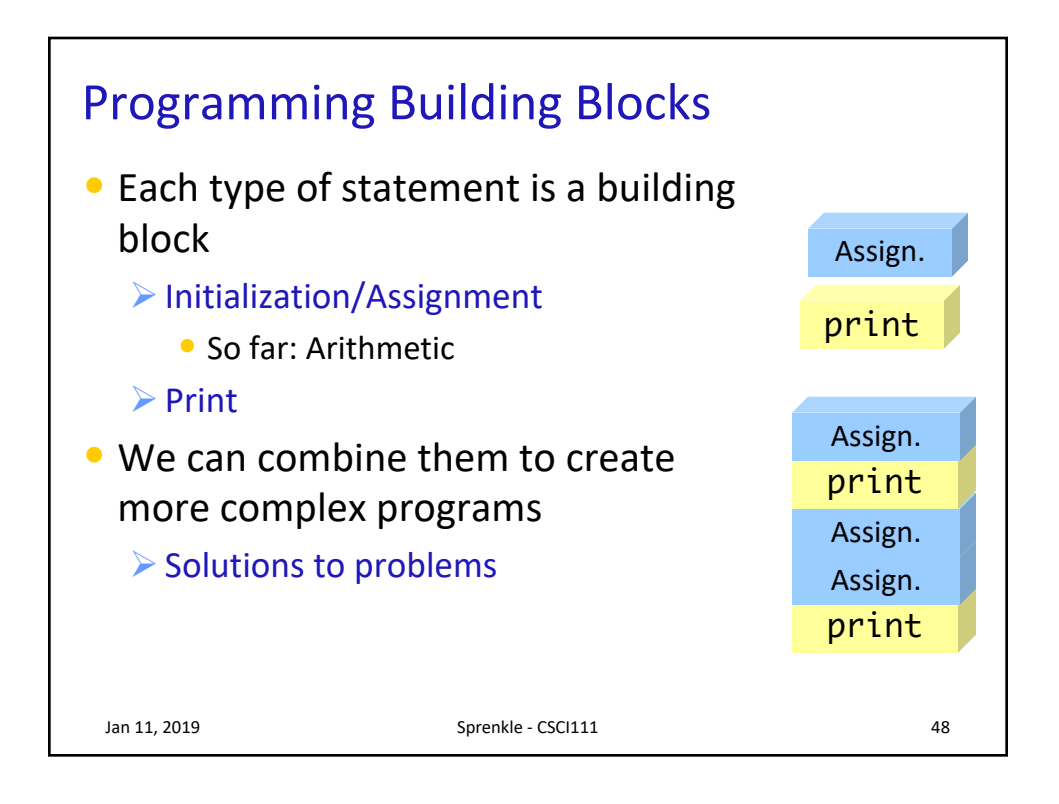

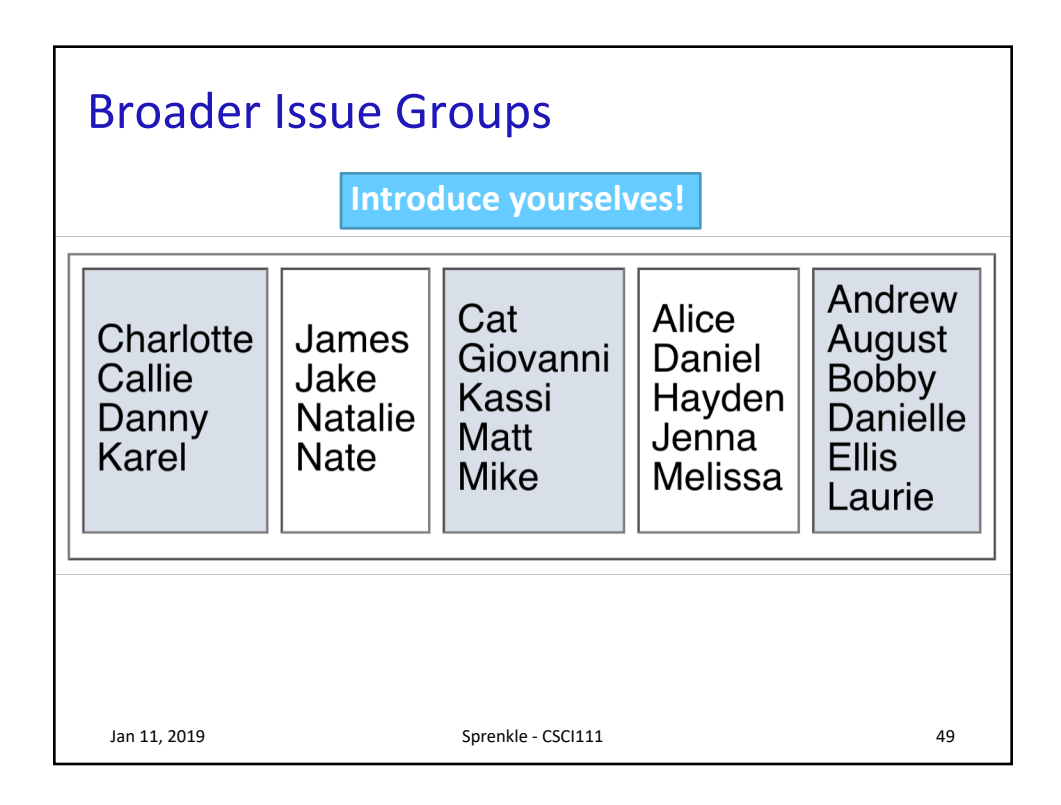

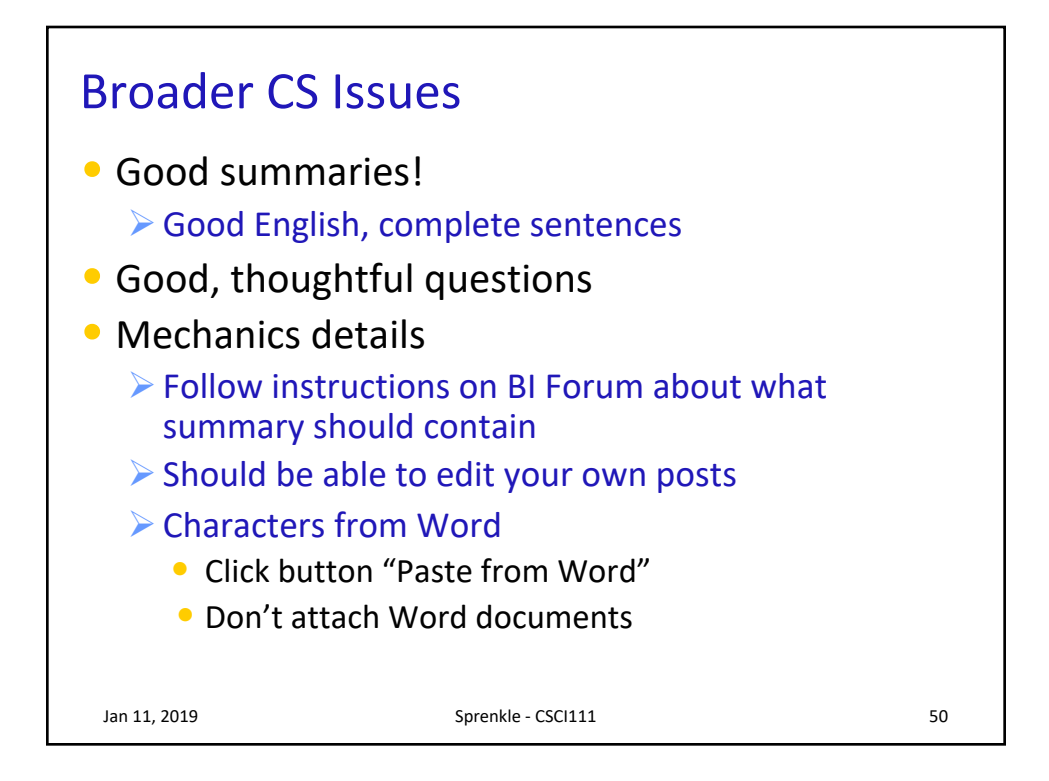

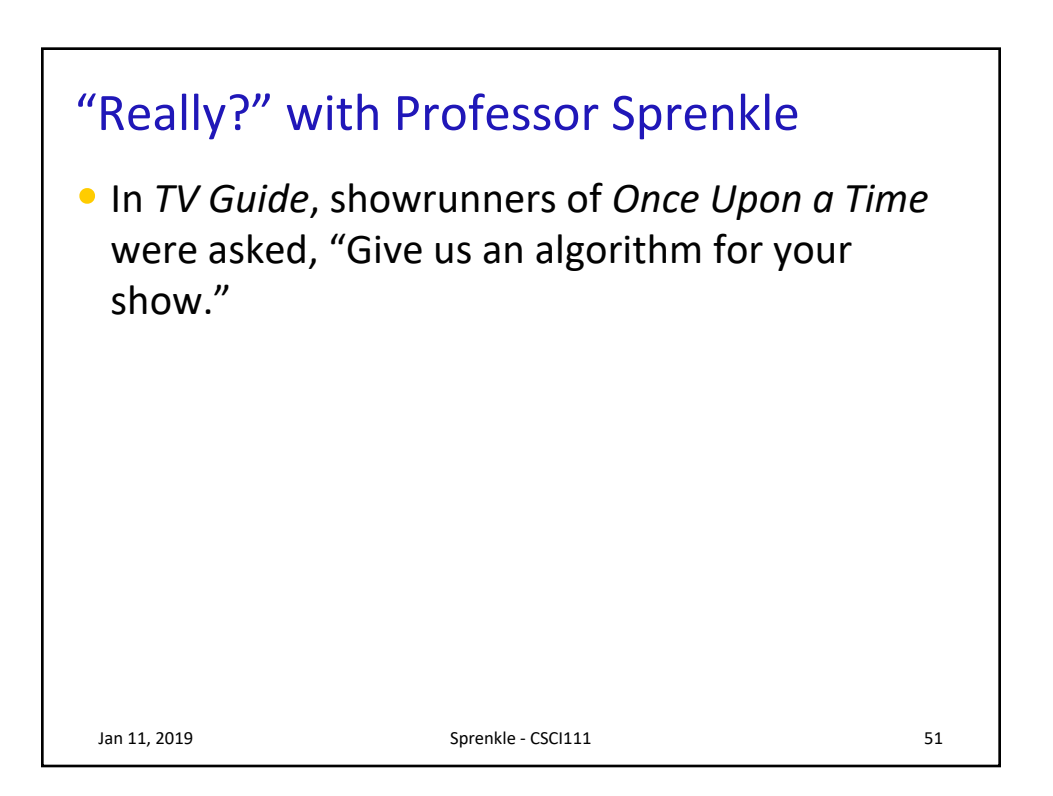

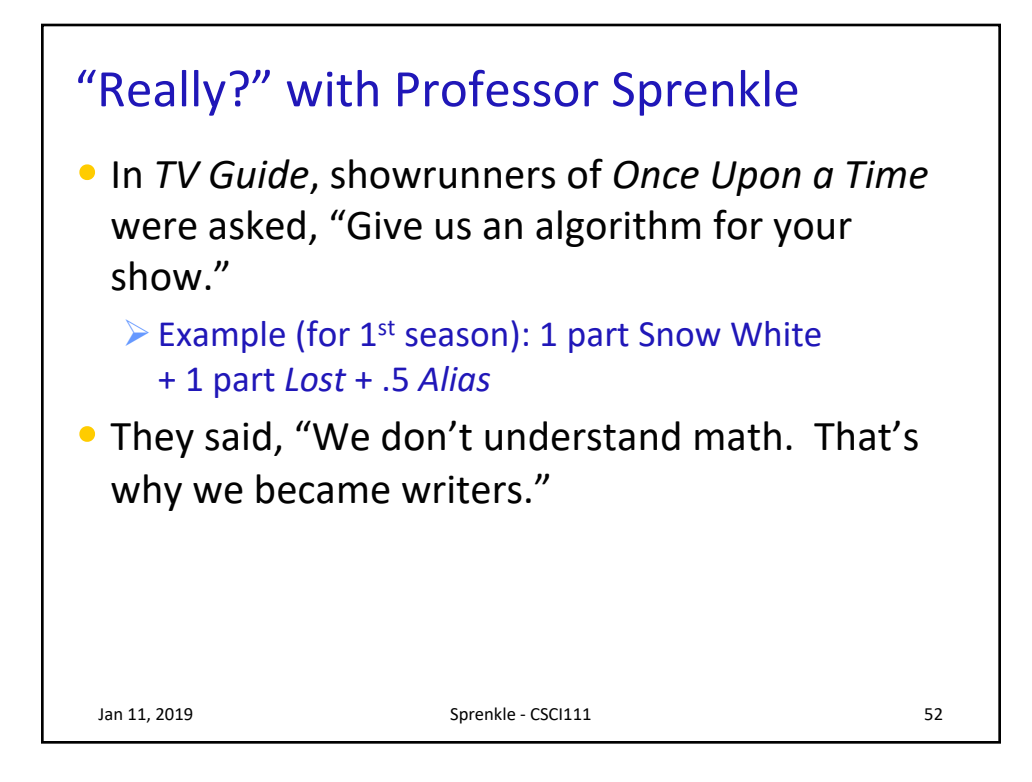

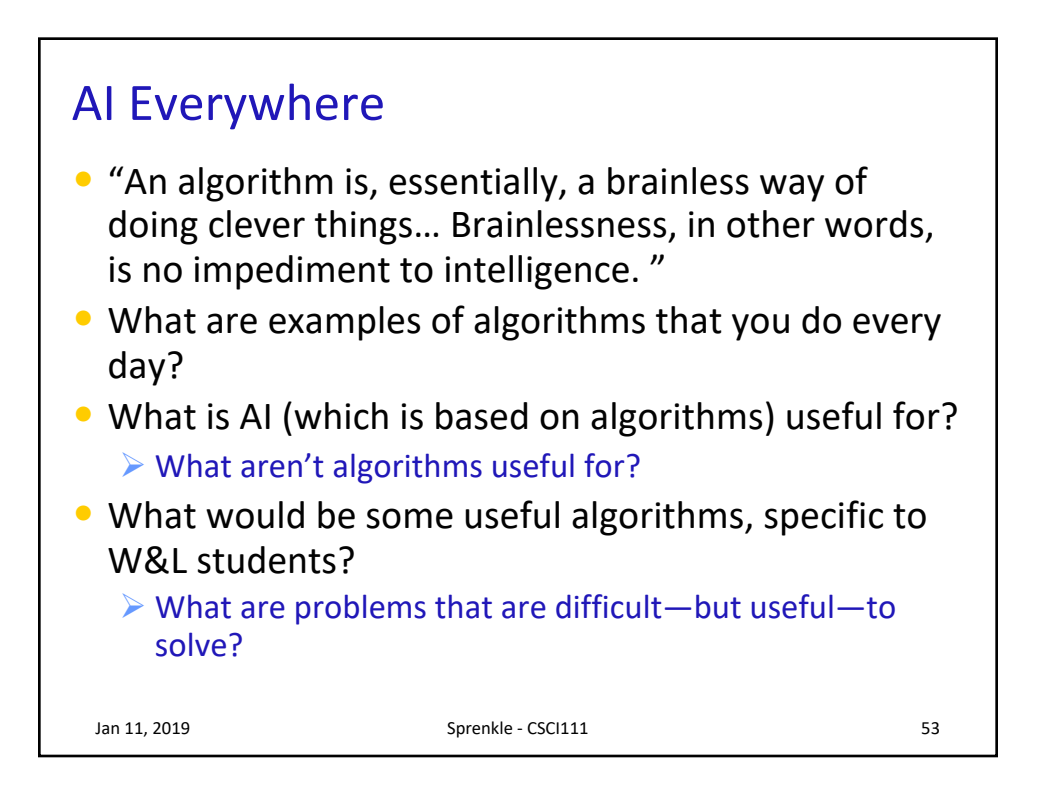

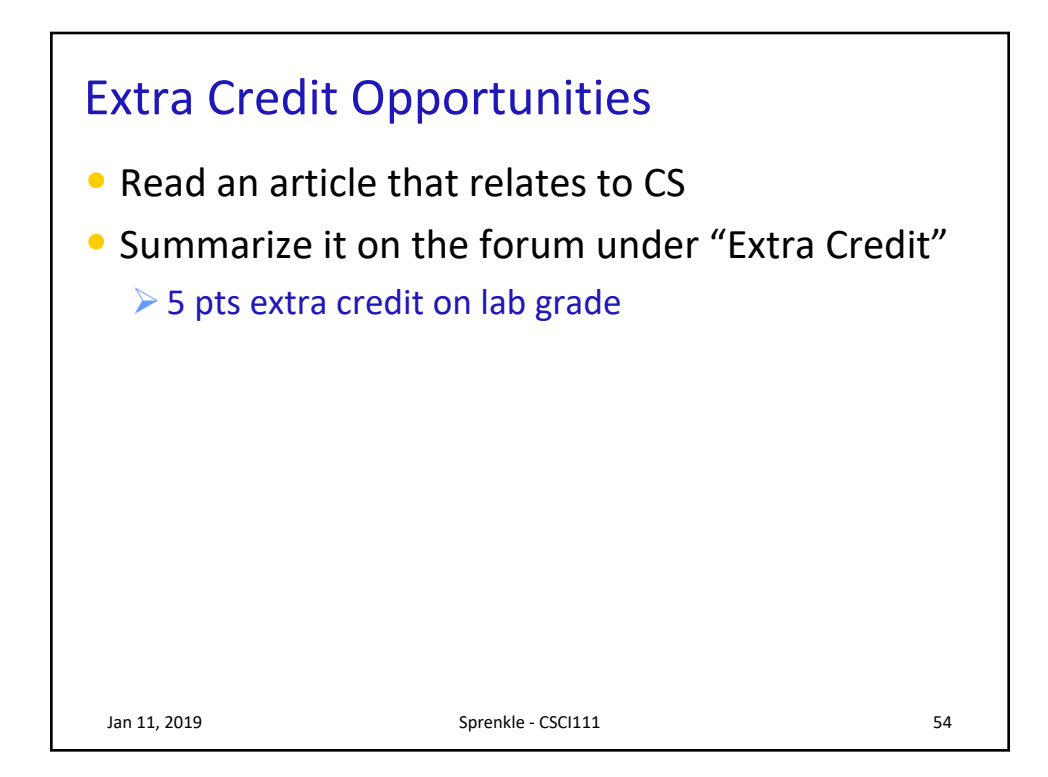

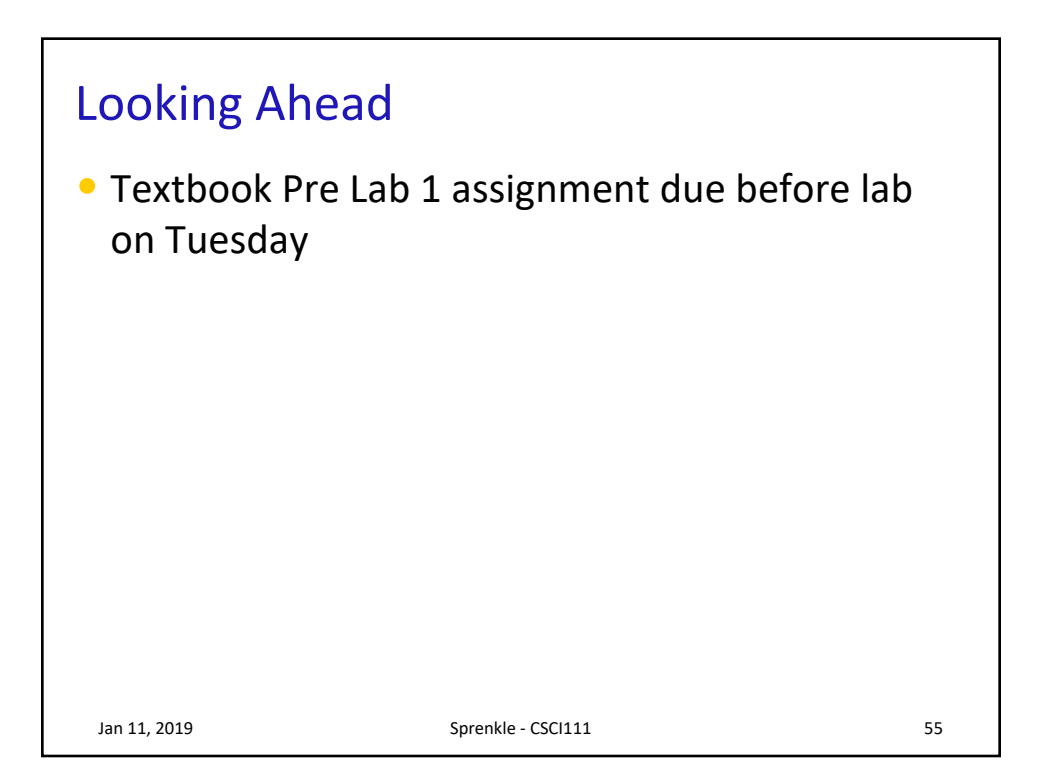